### **Lecture 4**

### Examples of TMs and Computers vs Turing machines

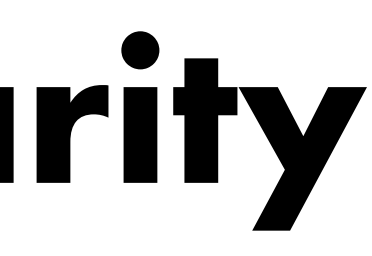

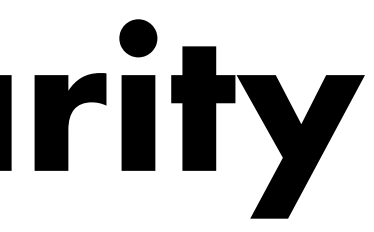

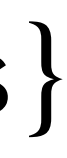

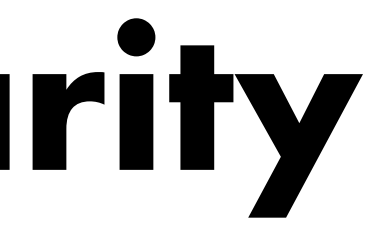

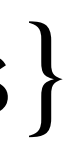

**Example:** Construct a TM for *PARITY* =  $\{x \mid x \text{ is a binary string with odd number of 1s\}$ 

#### **Solution:**

Idea:

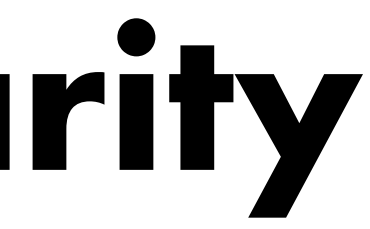

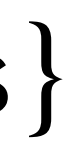

**Example:** Construct a TM for *PARITY* =  $\{x \mid x \text{ is a binary string with odd number of 1s\}$ **Solution:**

Idea: Start with *parity* = 0.

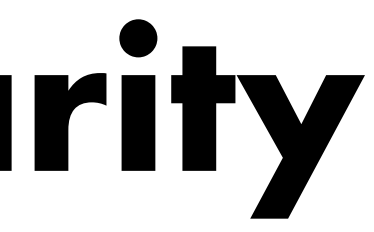

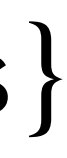

**Example:** Construct a TM for *PARITY* =  $\{x \mid x \text{ is a binary string with odd number of 1s\}$ **Solution:**

Idea: Start with *parity* = 0. Scan *x* from left to right and flip the *parity* when you see a 1.

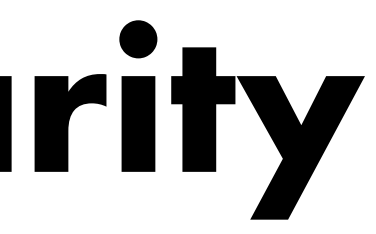

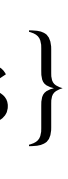

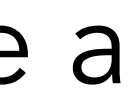

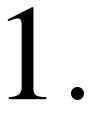

**Example:** Construct a TM for *PARITY* =  $\{x \mid x \text{ is a binary string with odd number of 1s\}$ 

#### **Solution:**

Idea: Start with *parity* = 0. Scan *x* from left to right and flip the *parity* when you see a 1.

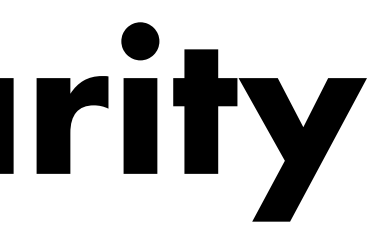

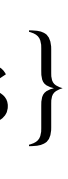

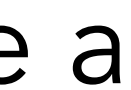

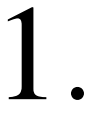

#### **Solution:**

Idea: Start with *parity* = 0. Scan *x* from left to right and flip the *parity* when you see a 1.

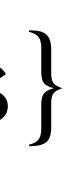

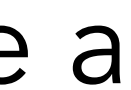

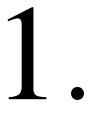

- 
- **Turing machine:**

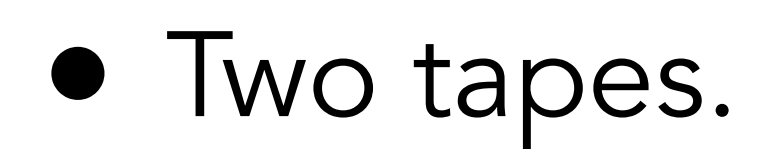

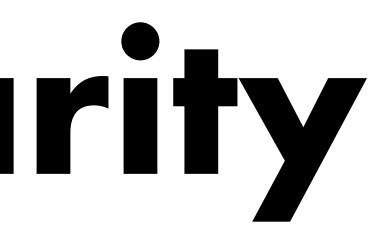

- 
- **Turing machine:**
- Two tapes.
- $\bullet \Gamma = \{0,1,\triangleright,\sqcup\}$

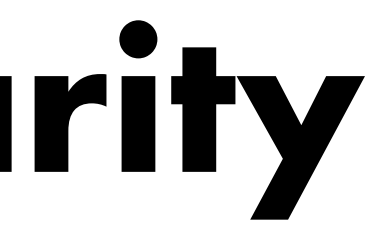

**Example:** Construct a TM for *PARITY* =  $\{x \mid x \text{ is a binary string with odd number of 1s\}$ 

**Idea:** Start with  $parity = 0$ . Scan x from left to right and flip the *parity* when you see a 1.

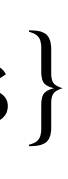

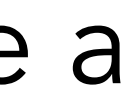

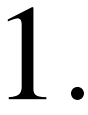

#### **Solution:**

- Two tapes.
- $\bullet \Gamma = \{0,1,\triangleright,\sqcup\}$
- $Q = \{q_{start}, q_0, q_1, q_{halt}\}$

#### **Solution:**

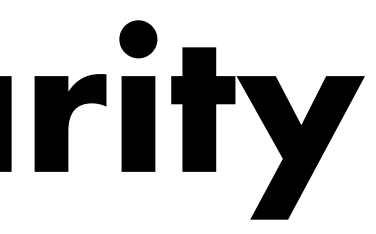

**Example:** Construct a TM for *PARITY* =  $\{x \mid x \text{ is a binary string with odd number of 1s\}$ 

Idea: Start with *parity* = 0. Scan *x* from left to right and flip the *parity* when you see a 1.

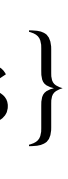

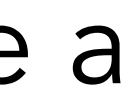

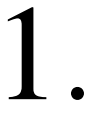

- Two tapes.
- $\bullet \Gamma = \{0,1,\triangleright,\sqcup\}$
- $Q = \{q_{start}, q_0, q_1, q_{halt}\}$

#### **Solution:**

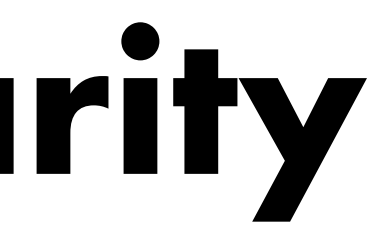

**Example:** Construct a TM for *PARITY* =  $\{x \mid x \text{ is a binary string with odd number of 1s\}$ 

Idea: Start with *parity* = 0. Scan *x* from left to right and flip the *parity* when you see a 1.

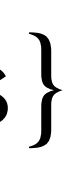

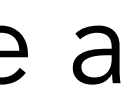

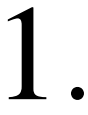

- Two tapes.
- $\bullet \Gamma = \{0,1,\triangleright,\sqcup\}$
- $Q = \{q_{start}, q_0, q_1, q_{halt}\}$

#### **Solution:**

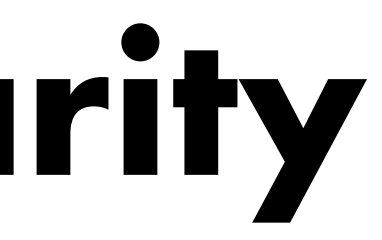

**Example:** Construct a TM for *PARITY* =  $\{x \mid x \text{ is a binary string with odd number of 1s\}$ 

**Idea:** Start with *parity* = 0. Scan *x* from left to right and flip the *parity* when you see a 1.

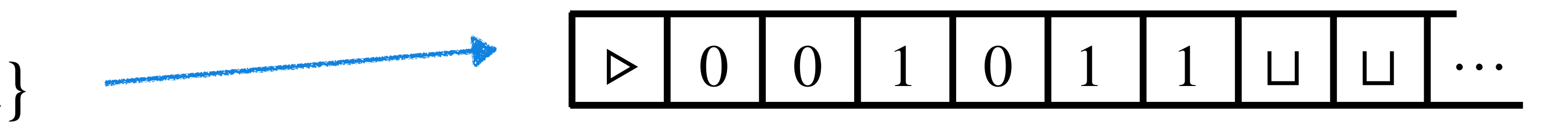

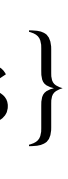

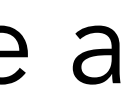

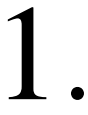

- Two tapes.
- $\bullet \Gamma = \{0,1,\triangleright,\sqcup\}$
- $Q = \{q_{start}, q_0, q_1, q_{halt}\}$

#### **Solution:**

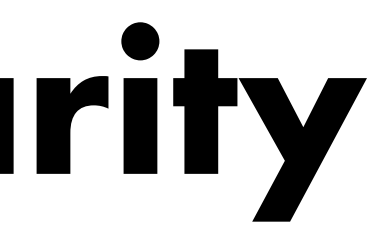

**Example:** Construct a TM for *PARITY* =  $\{x \mid x \text{ is a binary string with odd number of 1s\}$ 

**Idea:** Start with *parity* = 0. Scan *x* from left to right and flip the *parity* when you see a 1.

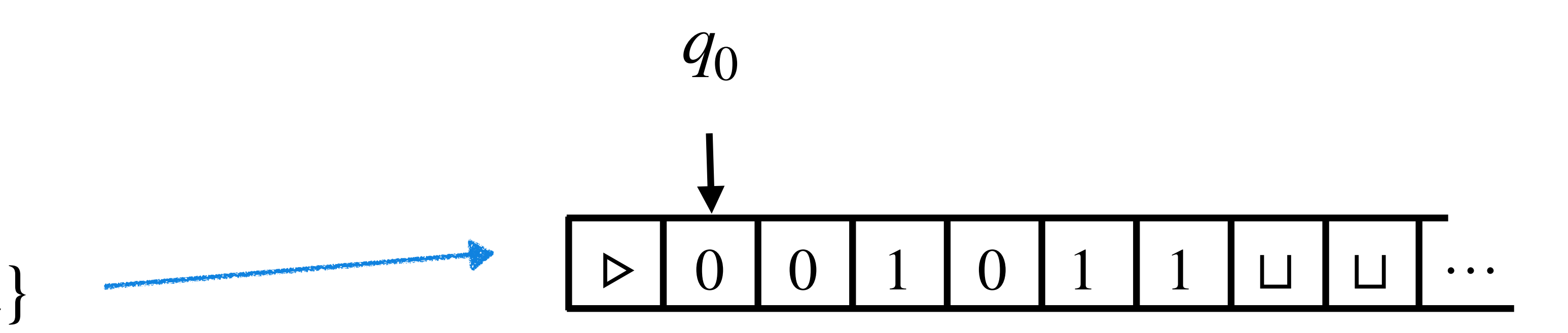

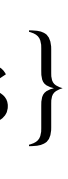

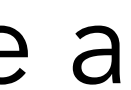

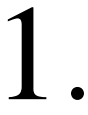

- Two tapes.
- $\bullet \Gamma = \{0,1,\triangleright,\sqcup\}$
- $Q = \{q_{start}, q_0, q_1, q_{halt}\}$

#### **Solution:**

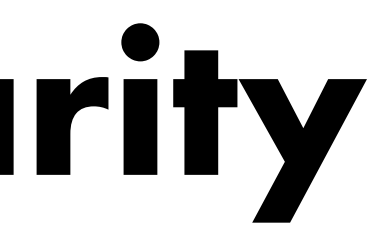

**Example:** Construct a TM for *PARITY* =  $\{x \mid x \text{ is a binary string with odd number of 1s\}$ 

**Idea:** Start with *parity* = 0. Scan *x* from left to right and flip the *parity* when you see a 1.

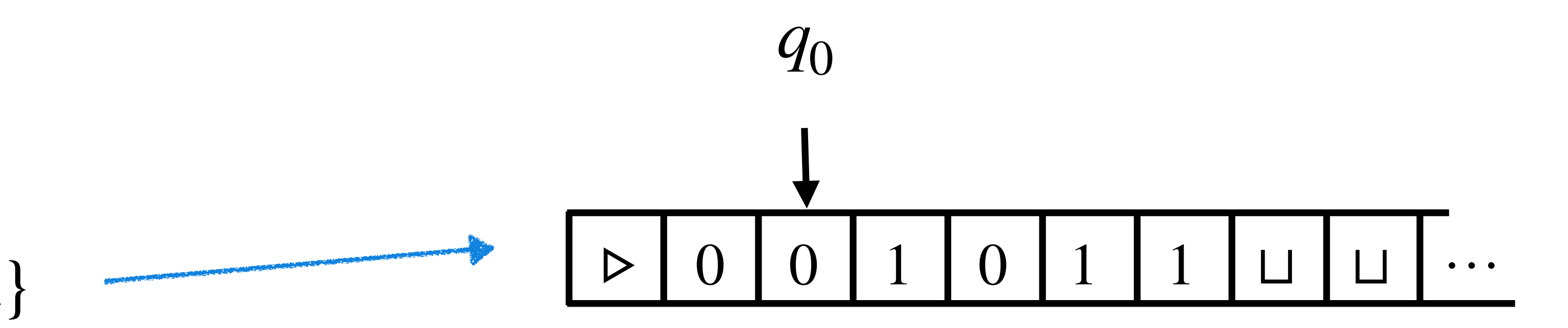

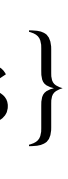

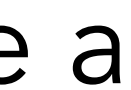

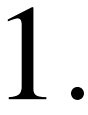

- Two tapes.
- $\bullet \Gamma = \{0,1,\triangleright,\sqcup\}$
- $Q = \{q_{start}, q_0, q_1, q_{halt}\}$

#### **Solution:**

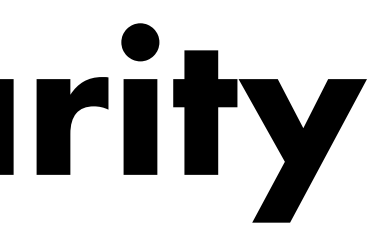

**Example:** Construct a TM for *PARITY* =  $\{x \mid x \text{ is a binary string with odd number of 1s\}$ 

**Idea:** Start with *parity* = 0. Scan *x* from left to right and flip the *parity* when you see a 1.

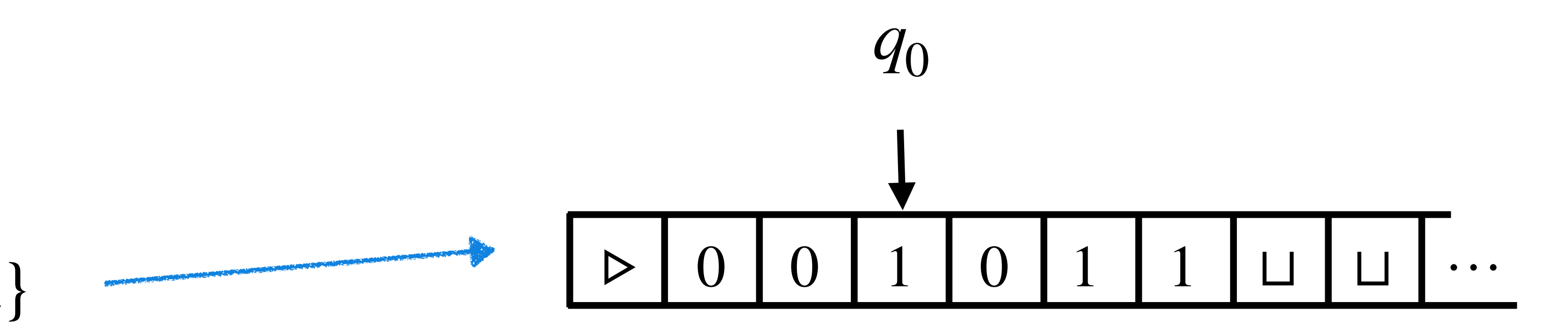

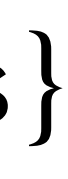

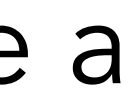

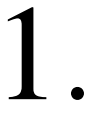

- Two tapes.
- $\bullet \Gamma = \{0,1,\triangleright,\sqcup\}$
- $Q = \{q_{start}, q_0, q_1, q_{halt}\}$

#### **Solution:**

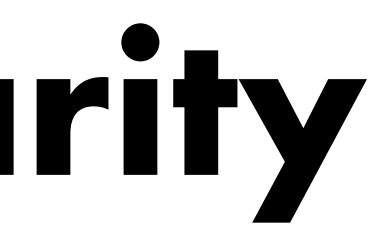

**Example:** Construct a TM for *PARITY* =  $\{x \mid x \text{ is a binary string with odd number of 1s\}$ 

**Idea:** Start with *parity* = 0. Scan *x* from left to right and flip the *parity* when you see a 1.

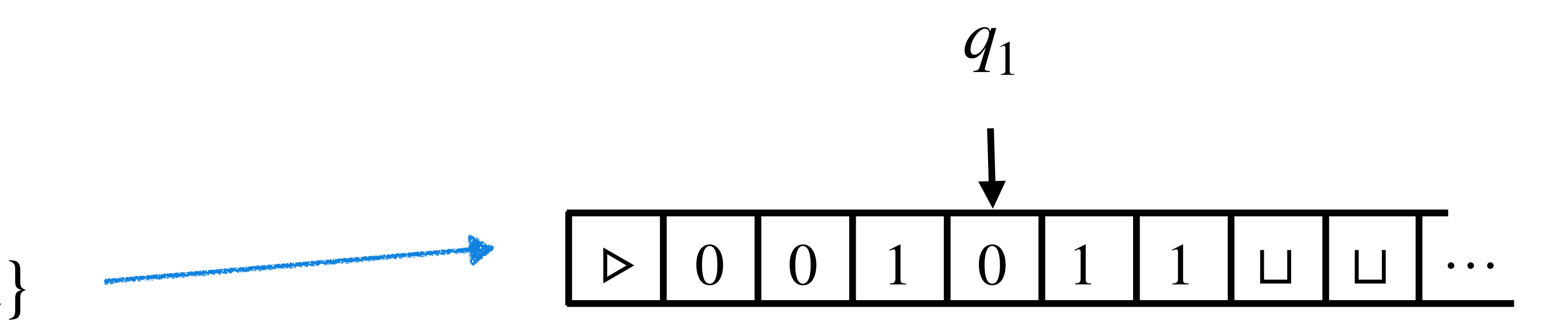

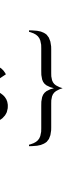

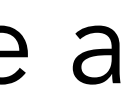

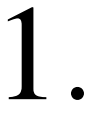

- Two tapes.
- $\bullet \Gamma = \{0,1,\triangleright,\sqcup\}$
- $Q = \{q_{start}, q_0, q_1, q_{halt}\}$

#### **Solution:**

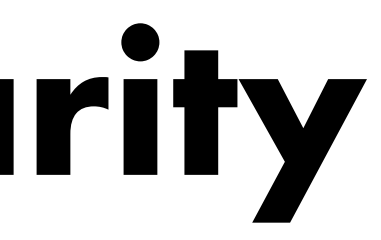

**Example:** Construct a TM for *PARITY* =  $\{x \mid x \text{ is a binary string with odd number of 1s\}$ 

**Idea:** Start with *parity* = 0. Scan *x* from left to right and flip the *parity* when you see a 1.

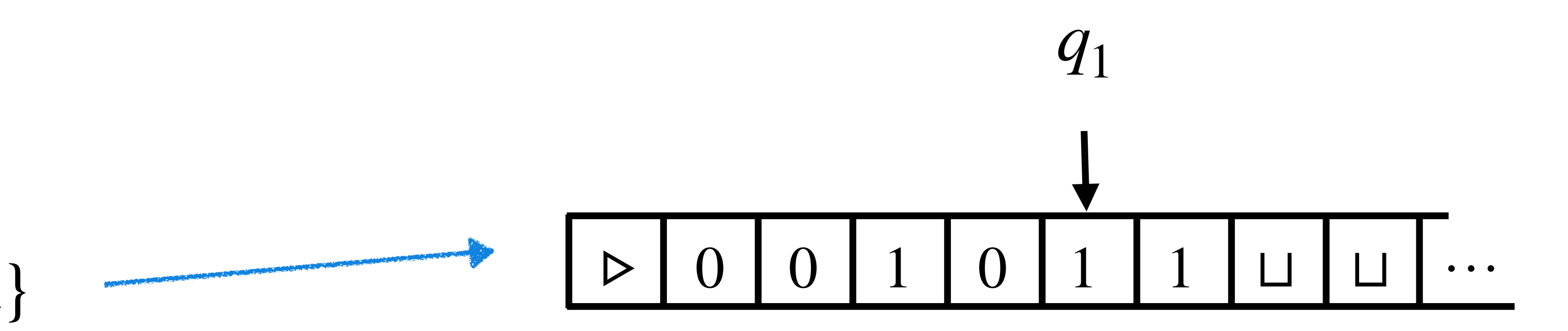

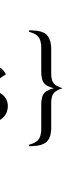

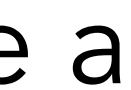

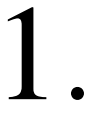

- Two tapes.
- $\bullet \Gamma = \{0,1,\triangleright,\sqcup\}$
- $Q = \{q_{start}, q_0, q_1, q_{halt}\}$

#### **Solution:**

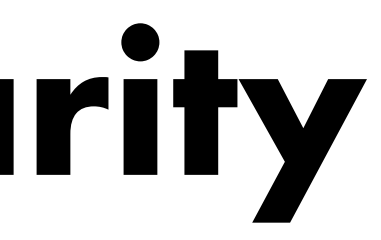

**Example:** Construct a TM for *PARITY* =  $\{x \mid x \text{ is a binary string with odd number of 1s\}$ 

**Idea:** Start with *parity* = 0. Scan *x* from left to right and flip the *parity* when you see a 1.

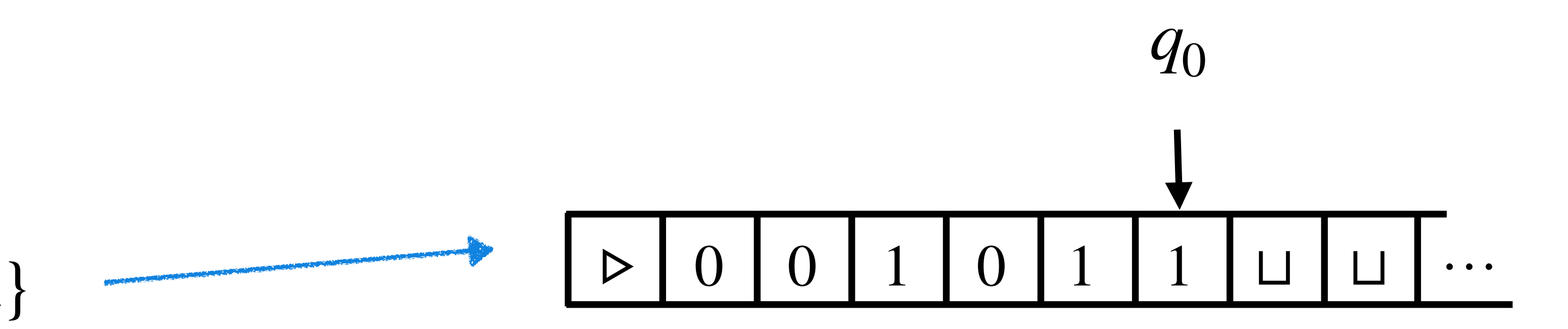

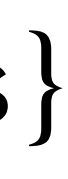

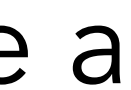

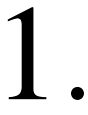

- Two tapes.
- $\bullet \Gamma = \{0,1,\triangleright,\sqcup\}$
- $Q = \{q_{start}, q_0, q_1, q_{halt}\}$

#### **Solution:**

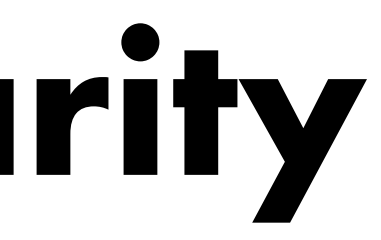

**Example:** Construct a TM for *PARITY* =  $\{x \mid x \text{ is a binary string with odd number of 1s\}$ 

**Idea:** Start with *parity* = 0. Scan *x* from left to right and flip the *parity* when you see a 1.

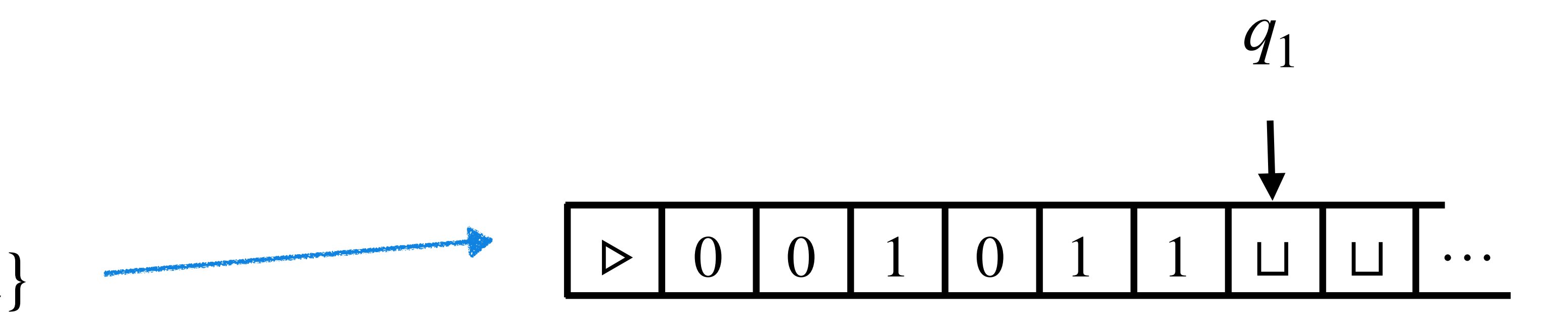

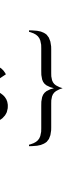

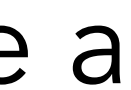

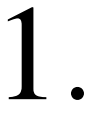

#### **Solution:**

Idea: Start with *parity* = 0. Scan *x* from left to right and flip the *parity* when you see a 1.

### **Turing machine:**

- Two tapes.
- $\bullet \Gamma = \{0,1,\triangleright,\sqcup\}$
- $Q = \{q_{start}, q_0, q_1, q_{halt}\}$
- *δ* :

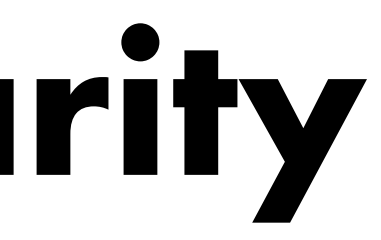

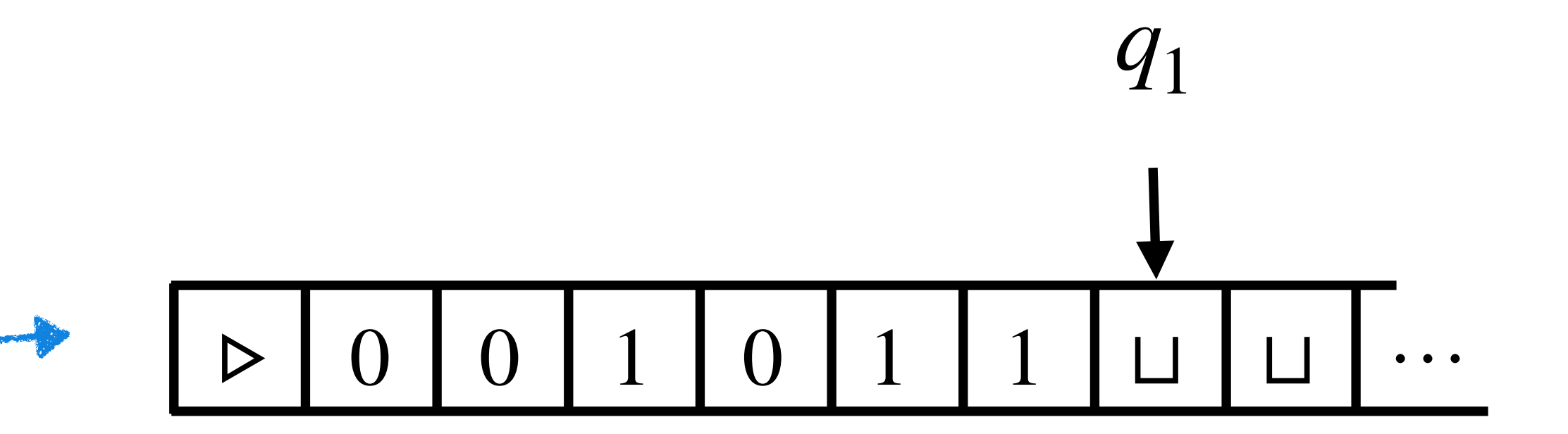

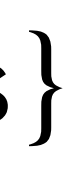

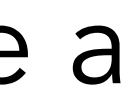

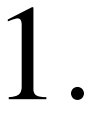

- Two tapes.
- $\bullet \Gamma = \{0,1,\triangleright,\sqcup\}$
- $Q = \{q_{start}, q_0, q_1, q_{halt}\}$
- $\bullet$   $\delta$  : ( $q_{start}$ ,  $\rhd$ ,  $\rhd$ ) = ( $q_0$ ,  $\rhd$ ,  $R$ ,  $R$ )

#### **Solution:**

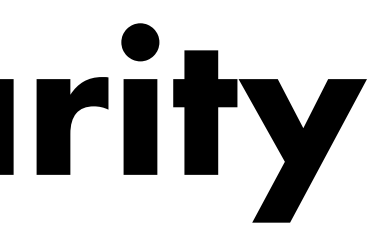

**Idea:** Start with *parity* = 0. Scan *x* from left to right and flip the *parity* when you see a 1.

**Example:** Construct a TM for *PARITY* =  $\{x \mid x \text{ is a binary string with odd number of 1s\}$ 

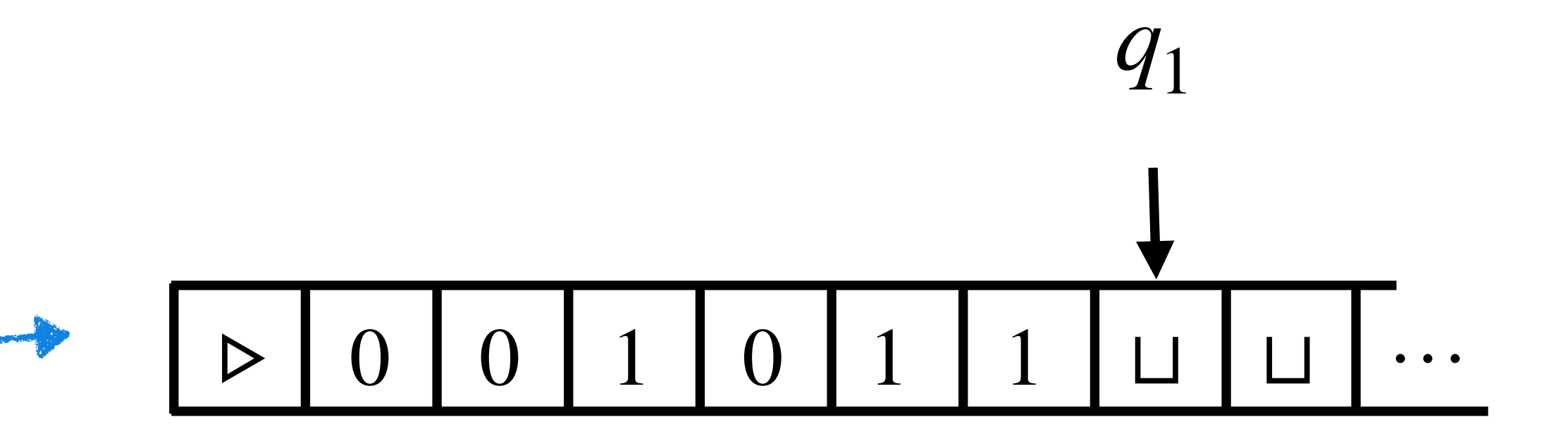

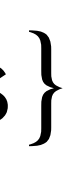

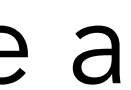

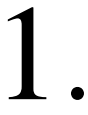

- Two tapes.
- $\bullet \Gamma = \{0,1,\triangleright,\sqcup\}$
- $Q = \{q_{start}, q_0, q_1, q_{halt}\}$
- $\bullet$   $\delta$  : ( $q_{start}$ ,  $\rhd$ ,  $\rhd$ ) = ( $q_0$ ,  $\rhd$ ,  $R$ ,  $R$ )

#### **Solution:**

 $(q_0,0,\sqcup) = (q_0, \sqcup, R, S)$ 

**Idea:** Start with *parity* = 0. Scan *x* from left to right and flip the *parity* when you see a 1.

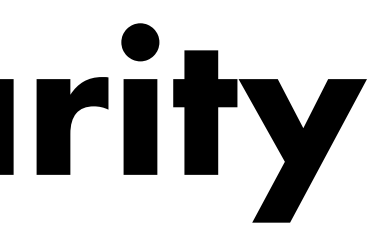

**Example:** Construct a TM for *PARITY* =  $\{x \mid x \text{ is a binary string with odd number of 1s\}$ 

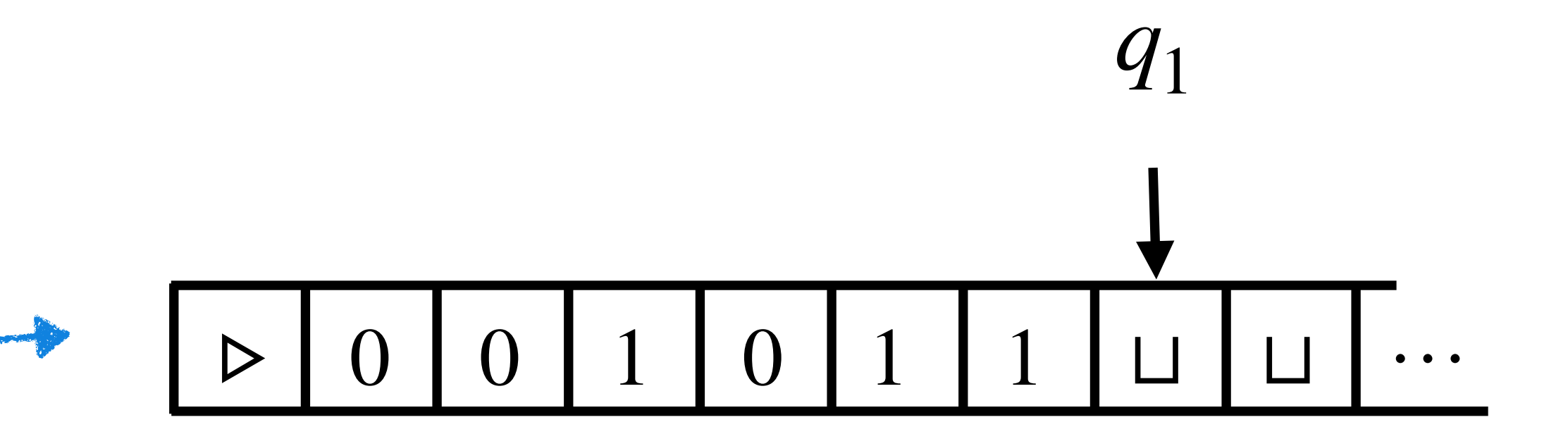

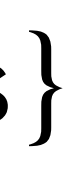

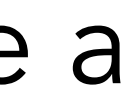

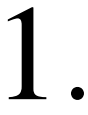

- Two tapes.
- $\bullet \Gamma = \{0,1,\triangleright,\sqcup\}$
- $Q = \{q_{start}, q_0, q_1, q_{halt}\}$
- $\bullet$   $\delta$  : ( $q_{start}$ ,  $\rhd$ ,  $\rhd$ ) = ( $q_0$ ,  $\rhd$ ,  $R$ ,  $R$ )

#### **Solution:**

 $(q_0,0,\Box) = (q_0, \Box, R, S)$   $(q_0,1,\Box) = (q_1, \Box, R, S)$ 

**Idea:** Start with *parity* = 0. Scan *x* from left to right and flip the *parity* when you see a 1.

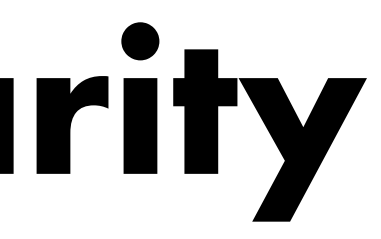

**Example:** Construct a TM for *PARITY* =  $\{x \mid x \text{ is a binary string with odd number of 1s\}$ 

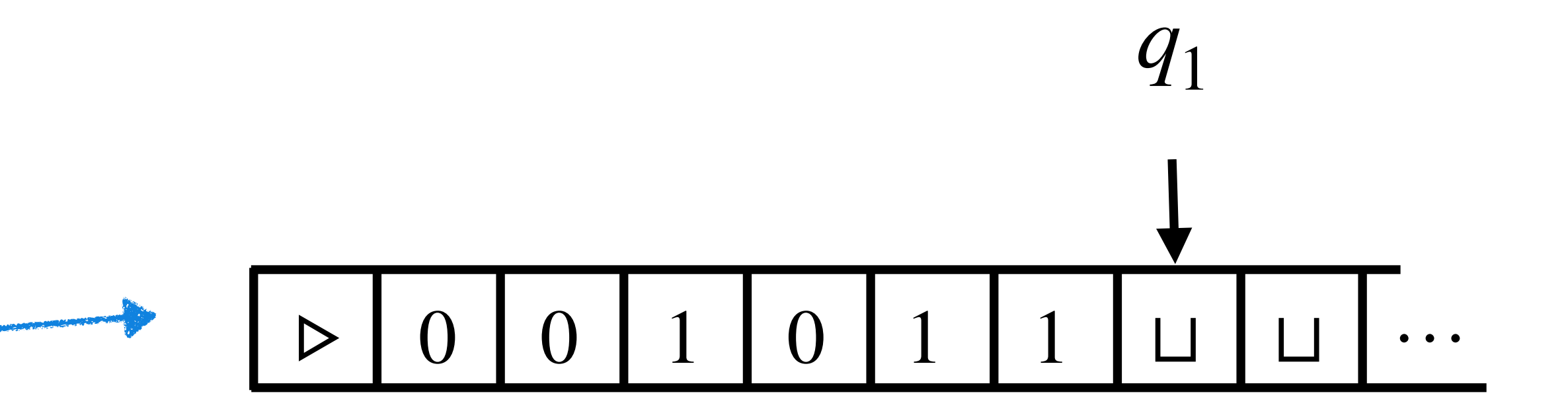

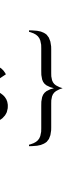

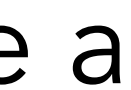

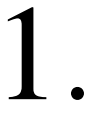

- Two tapes.
- $\bullet \Gamma = \{0,1,\triangleright,\sqcup\}$
- $Q = \{q_{start}, q_0, q_1, q_{halt}\}$
- $\bullet$   $\delta$  : ( $q_{start}$ ,  $\rhd$ ,  $\rhd$ ) = ( $q_0$ ,  $\rhd$ ,  $R$ ,  $R$ )

#### **Solution:**

**Idea:** Start with *parity* = 0. Scan *x* from left to right and flip the *parity* when you see a 1.

### **Turing machine:**

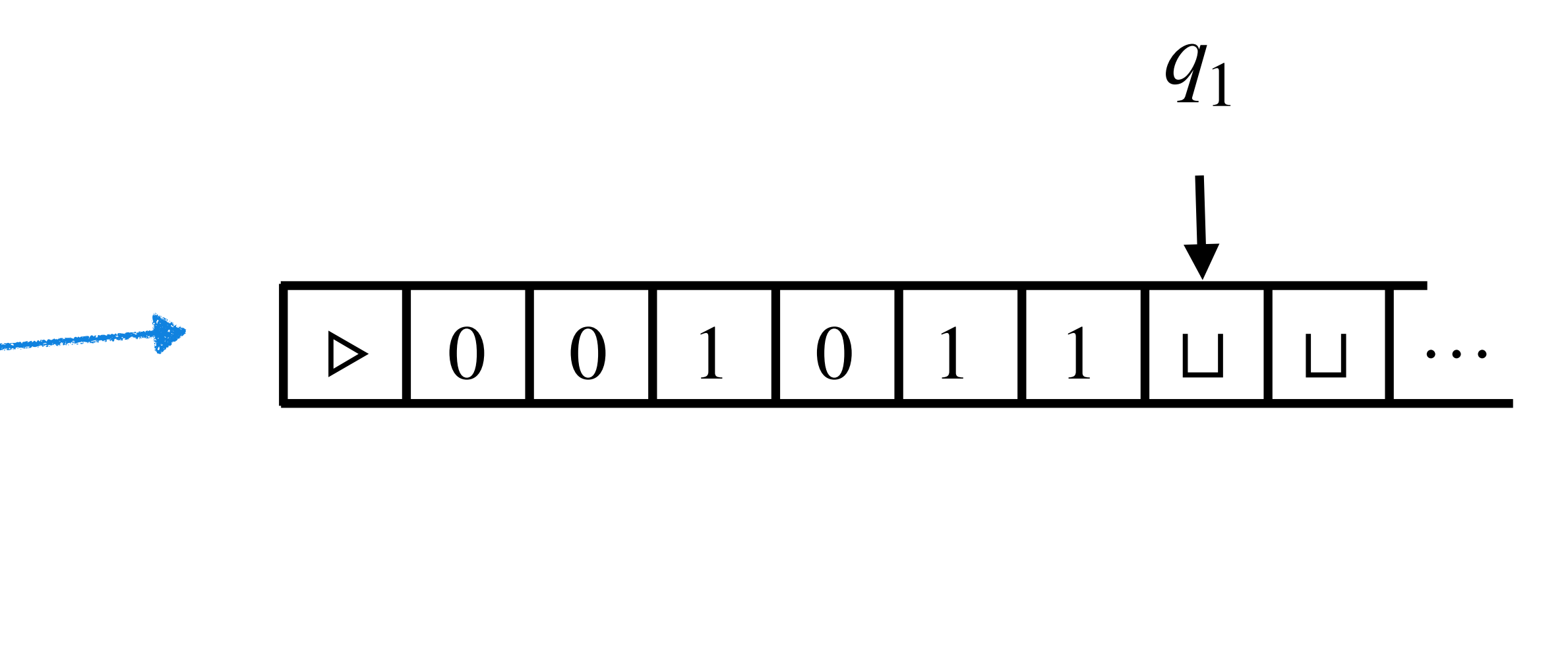

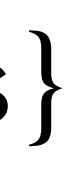

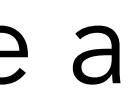

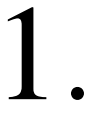

(*q*0,0,⊔) = (*q*0, ⊔ ,*R*, *S*) (*q*0,1,⊔) = (*q*1, ⊔ ,*R*, *S*) (*q*1,0,⊔) = (*q*1, ⊔ ,*R*, *S*)

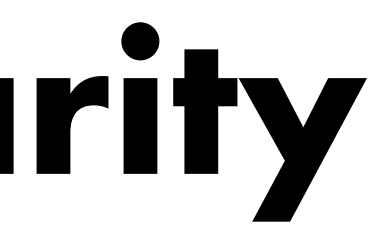

- Two tapes.
- $\bullet \Gamma = \{0,1,\triangleright,\sqcup\}$
- $Q = \{q_{start}, q_0, q_1, q_{halt}\}$
- $\bullet$   $\delta$  : ( $q_{start}$ ,  $\rhd$ ,  $\rhd$ ) = ( $q_0$ ,  $\rhd$ ,  $R$ ,  $R$ )

#### **Solution:**

**Idea:** Start with *parity* = 0. Scan *x* from left to right and flip the *parity* when you see a 1.

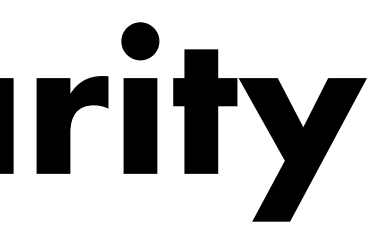

**Example:** Construct a TM for *PARITY* =  $\{x \mid x \text{ is a binary string with odd number of 1s\}$ 

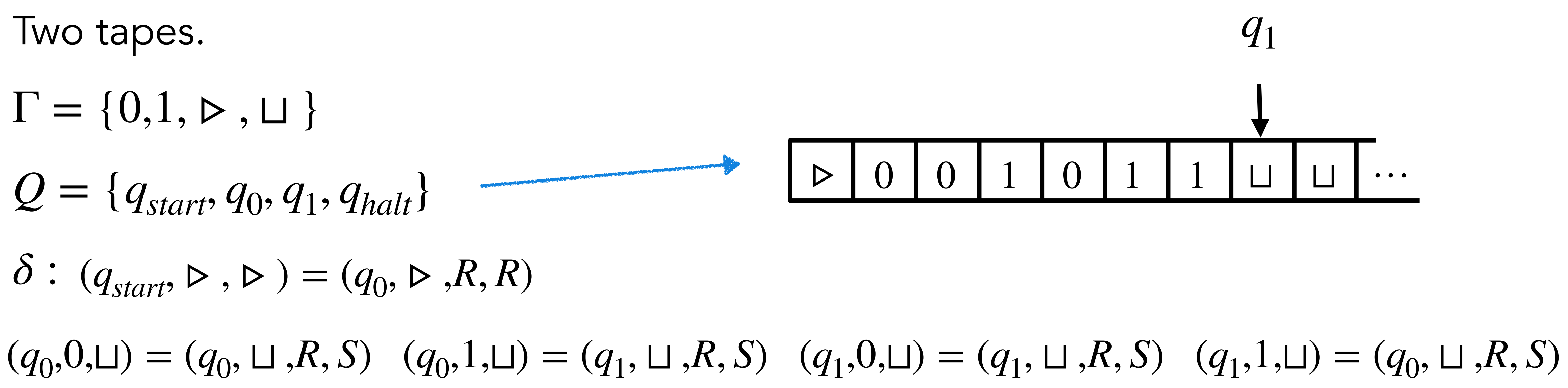

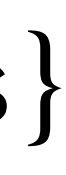

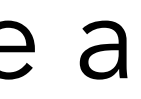

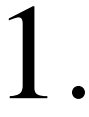

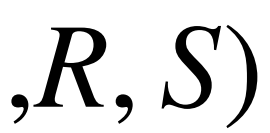

- Two tapes.
- $\bullet \Gamma = \{0,1,\triangleright,\sqcup\}$
- $Q = \{q_{start}, q_0, q_1, q_{halt}\}$
- $\bullet$   $\delta$  : ( $q_{start}$ ,  $\rhd$ ,  $\rhd$ ) = ( $q_0$ ,  $\rhd$ ,  $R$ ,  $R$ )

#### **Solution:**

**Idea:** Start with *parity* = 0. Scan *x* from left to right and flip the *parity* when you see a 1.

 $(q_0, ⊔, ⊔) = (q_{halt}, 0, S, S)$ 

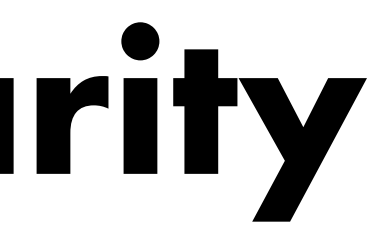

**Example:** Construct a TM for *PARITY* =  $\{x \mid x \text{ is a binary string with odd number of 1s\}$ 

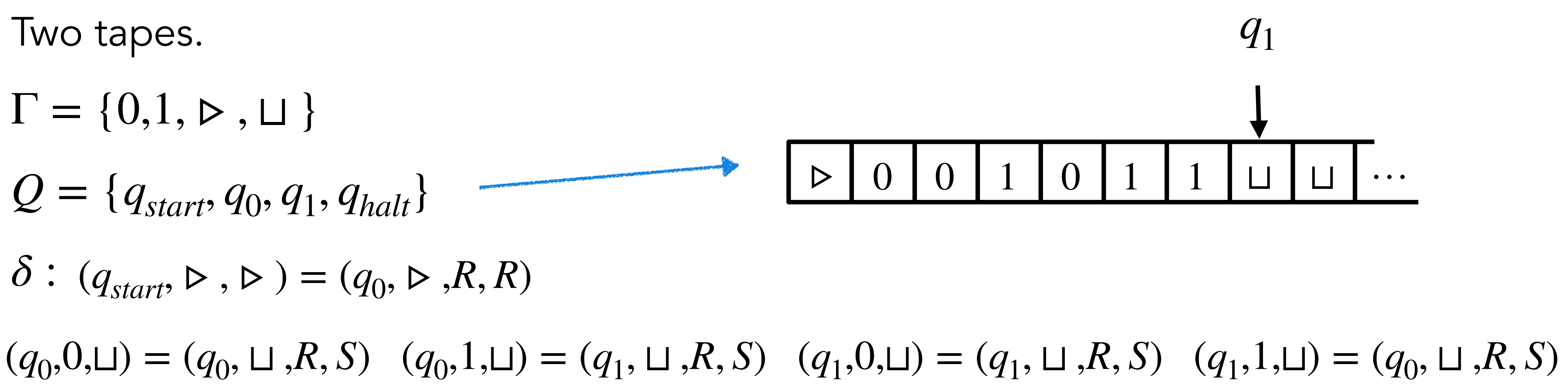

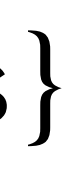

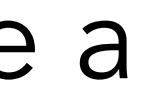

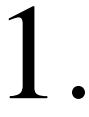

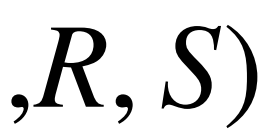

- Two tapes.
- $\bullet \Gamma = \{0,1,\triangleright,\sqcup\}$
- $Q = \{q_{start}, q_0, q_1, q_{halt}\}$
- $\bullet$   $\delta$  : ( $q_{start}$ ,  $\rhd$ ,  $\rhd$ ) = ( $q_0$ ,  $\rhd$ ,  $R$ ,  $R$ )

#### **Solution:**

**Idea:** Start with *parity* = 0. Scan *x* from left to right and flip the *parity* when you see a 1.

### **Turing machine:**

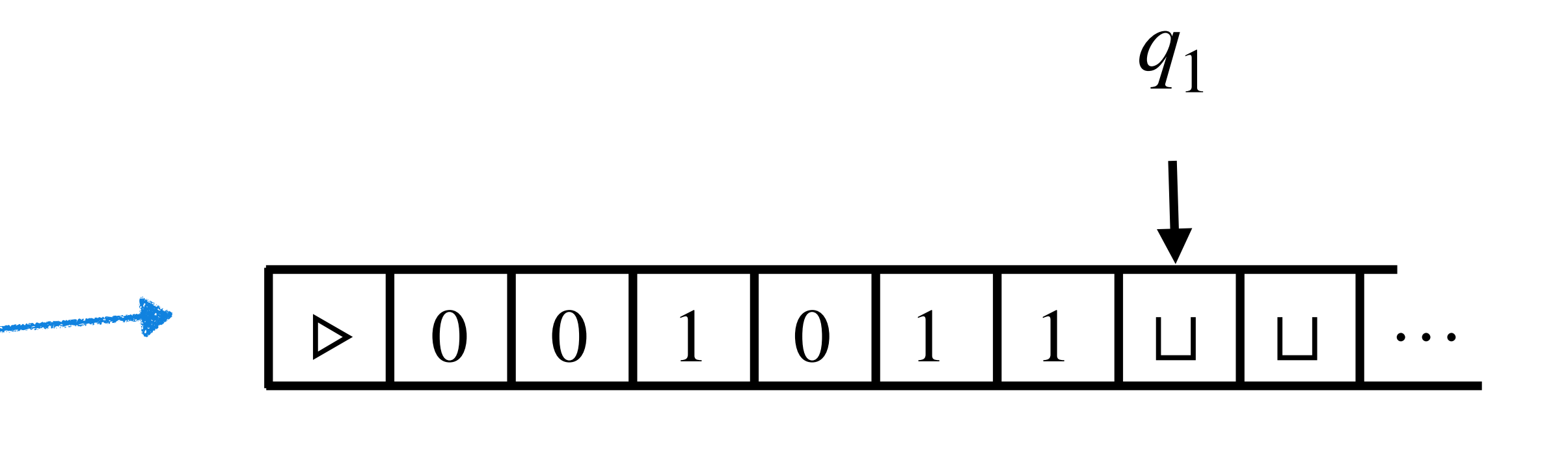

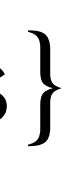

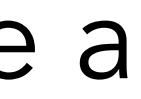

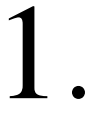

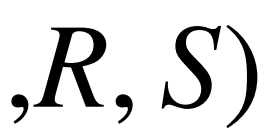

(*q*0,0,⊔) = (*q*0, ⊔ ,*R*, *S*) (*q*0,1,⊔) = (*q*1, ⊔ ,*R*, *S*) (*q*1,0,⊔) = (*q*1, ⊔ ,*R*, *S*) (*q*1,1,⊔) = (*q*0, ⊔ ,*R*, *S*)

 $(q_0, \sqcup, \sqcup) = (q_{halt}, 0, S, S) \quad (q_1, \sqcup, \sqcup) = (q_{halt}, 1, S, S)$ 

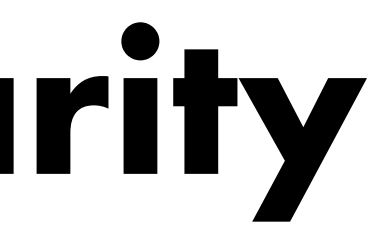

- Two tapes.
- $\bullet \Gamma = \{0,1,\triangleright,\sqcup\}$
- $Q = \{q_{start}, q_0, q_1, q_{halt}\}$
- $\bullet$   $\delta$  : ( $q_{start}$ ,  $\rhd$ ,  $\rhd$ ) = ( $q_0$ ,  $\rhd$ ,  $R$ ,  $R$ )

#### **Solution:**

**Idea:** Start with *parity* = 0. Scan *x* from left to right and flip the *parity* when you see a 1.

### **Turing machine:**

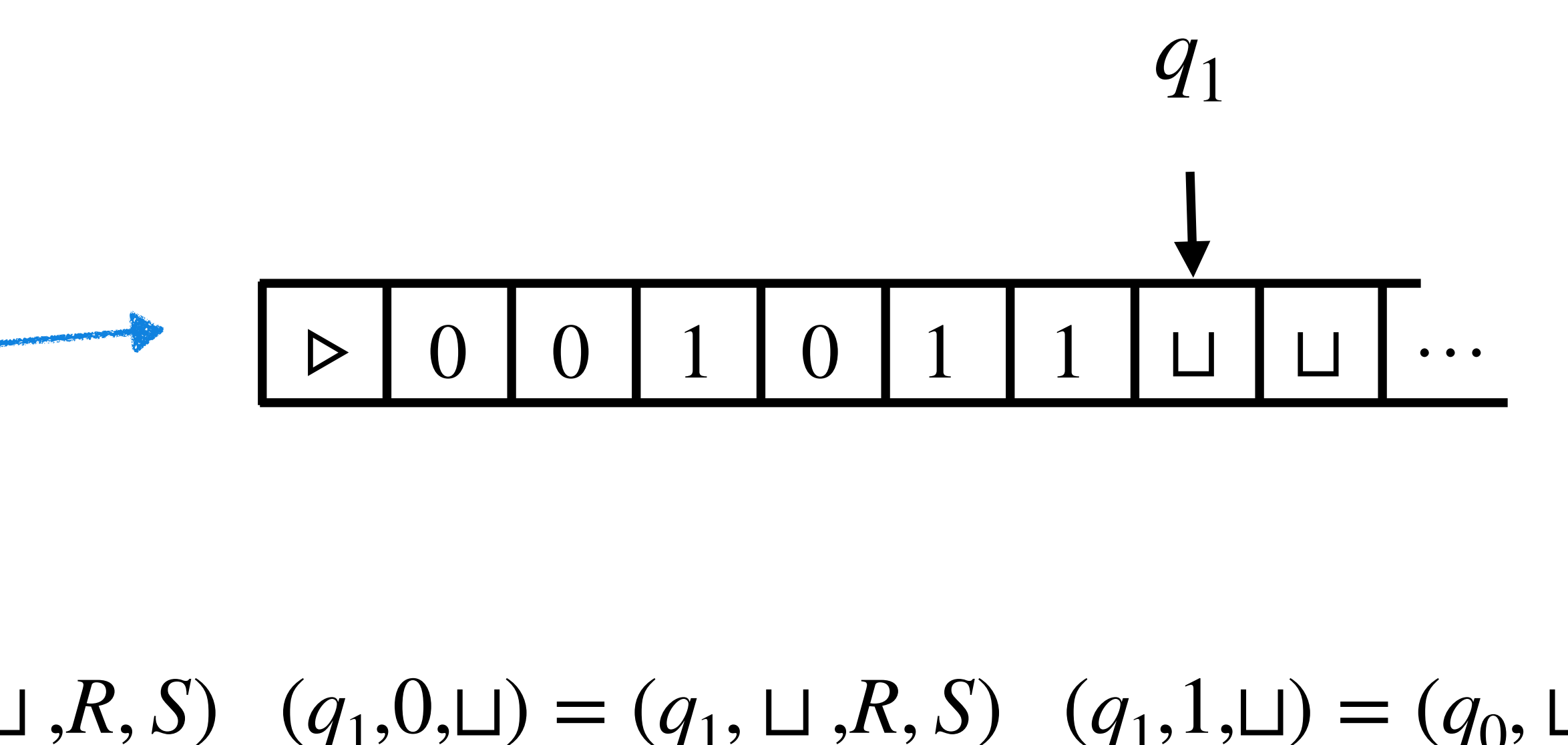

 $(q_0, \sqcup, \sqcup) = (q_{halt}, 0, S, S) \quad (q_1, \sqcup, \sqcup) = (q_{halt}, 1, S, S) \quad \dots (q_{start}/q_0/q_1, \_, \_) = (\_, \_, \_, \_) \dots$ 

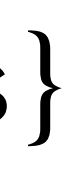

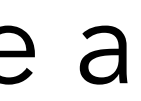

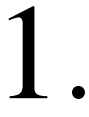

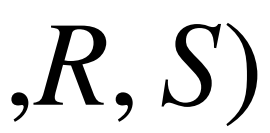

(*q*0,0,⊔) = (*q*0, ⊔ ,*R*, *S*) (*q*0,1,⊔) = (*q*1, ⊔ ,*R*, *S*) (*q*1,0,⊔) = (*q*1, ⊔ ,*R*, *S*) (*q*1,1,⊔) = (*q*0, ⊔ ,*R*, *S*)

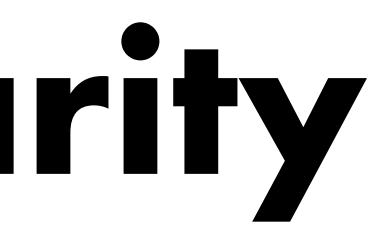

- Two tapes.
- $\bullet \Gamma = \{0,1,\triangleright,\sqcup\}$
- $Q = \{q_{start}, q_0, q_1, q_{halt}\}$
- $\bullet$   $\delta$  : ( $q_{start}$ ,  $\rhd$ ,  $\rhd$ ) = ( $q_0$ ,  $\rhd$ ,  $R$ ,  $R$ )

#### **Solution:**

**Idea:** Start with *parity* = 0. Scan *x* from left to right and flip the *parity* when you see a 1.

### **Turing machine:**

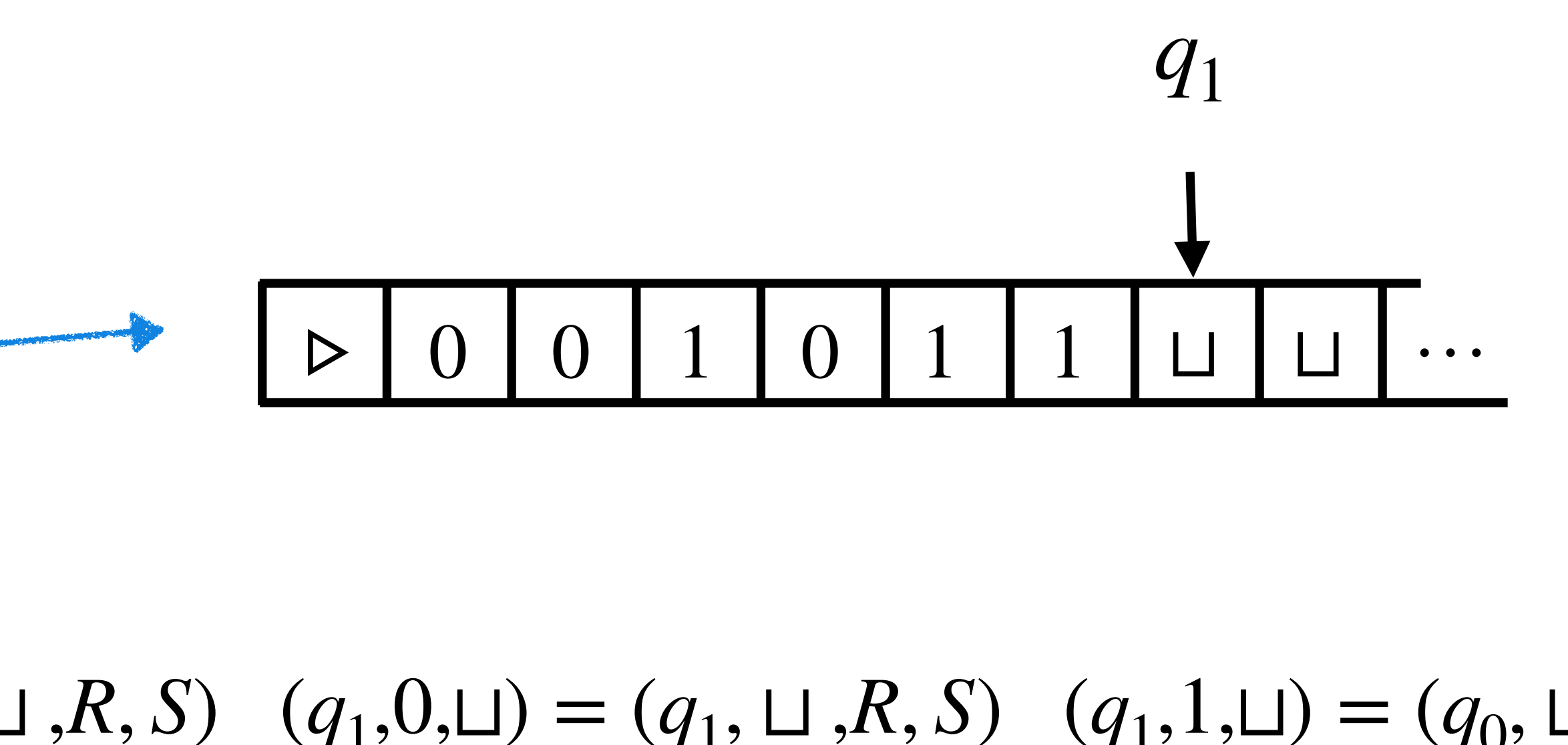

 $(q_0, \sqcup, \sqcup) = (q_{halt}, 0, S, S) \quad (q_1, \sqcup, \sqcup) = (q_{halt}, 1, S, S) \quad \dots (q_{start}/q_0/q_1, \_, \_) = (\_, \_, \_, \_) \dots$ 

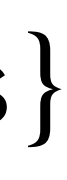

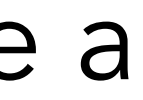

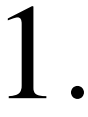

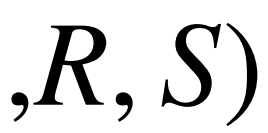

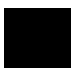

(*q*0,0,⊔) = (*q*0, ⊔ ,*R*, *S*) (*q*0,1,⊔) = (*q*1, ⊔ ,*R*, *S*) (*q*1,0,⊔) = (*q*1, ⊔ ,*R*, *S*) (*q*1,1,⊔) = (*q*0, ⊔ ,*R*, *S*)

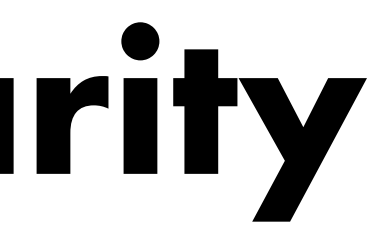

- 
- 
- 
- 
- 
- 
- 
- 
- 
- - -
		-
		-
- 
- 
- 
- -
	-
	-
	- -
- -
	-
- 
- 
- 
- -
- - -
		-
- 
- -
- 
- 
- -
- 
- -
- 
- 

…

**Example:** Construct a TM for  $PALIN = \{x \mid x \text{ is a palindromic binary string}\}$ 

**Example:** Construct a TM for *PALIN* =  $\{x \mid x \text{ is a palindromic binary string}\}$ **Solution:**

**Example:** Construct a TM for *PALIN* =  $\{x \mid x \text{ is a palindromic binary string\}$ 

#### **Solution:**

Idea:

**Example:** Construct a TM for *PALIN* =  $\{x \mid x \text{ is a palindromic binary string}\}$ 

#### **Solution:**

Idea: Copy the input tape to a work tape.

**Example:** Construct a TM for *PALIN* =  $\{x \mid x \text{ is a palindromic binary string\}$ 

#### **Solution:**

Idea: Copy the input tape to a work tape. Keep the input tape head to the leftmost bit

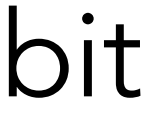
**Example:** Construct a TM for *PALIN* =  $\{x \mid x \text{ is a palindromic binary string\}$ **Solution:**

**Idea:** Copy the input tape to a work tape. Keep the input tape head to the leftmost bit and the work tape head to the rightmost bit.

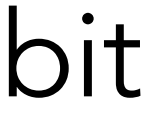

**Example:** Construct a TM for *PALIN* =  $\{x \mid x \text{ is a palindromic binary string}\}$ **Solution:**

**Idea:** Copy the input tape to a work tape. Keep the input tape head to the leftmost bit and the work tape head to the rightmost bit. Start comparing bits while appropriately

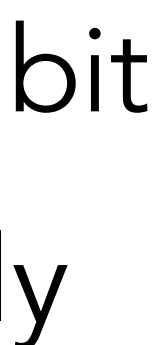

**Example:** Construct a TM for *PALIN* =  $\{x \mid x \text{ is a palindromic binary string}\}$ **Solution:**

**Idea:** Copy the input tape to a work tape. Keep the input tape head to the leftmost bit and the work tape head to the rightmost bit. Start comparing bits while appropriately shifting tape heads.

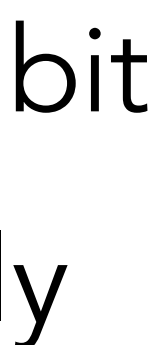

**Example:** Construct a TM for *PALIN* =  $\{x \mid x \text{ is a palindromic binary string}\}$ **Solution:**

**Idea:** Copy the input tape to a work tape. Keep the input tape head to the leftmost bit and the work tape head to the rightmost bit. Start comparing bits while appropriately shifting tape heads.

**Turing machine:**

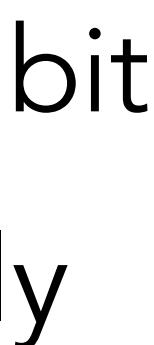

- **Example:** Construct a TM for *PALIN* =  $\{x \mid x \text{ is a palindromic binary string}\}$ **Solution:**
	- shifting tape heads.
	- **Turing machine:**
	- Three tapes.

**Idea:** Copy the input tape to a work tape. Keep the input tape head to the leftmost bit and the work tape head to the rightmost bit. Start comparing bits while appropriately

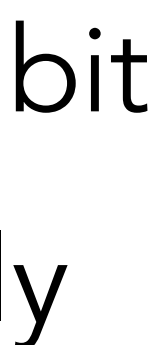

- **Example:** Construct a TM for *PALIN* =  $\{x \mid x \text{ is a palindromic binary string}\}$ **Solution:**
	- shifting tape heads.
	- **Turing machine:**
	- Three tapes.
	- $\bullet \Gamma = \{0,1,\triangleright,\sqcup\}$

**Idea:** Copy the input tape to a work tape. Keep the input tape head to the leftmost bit and the work tape head to the rightmost bit. Start comparing bits while appropriately

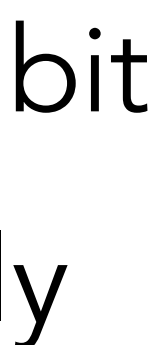

- **Example:** Construct a TM for *PALIN* =  $\{x \mid x \text{ is a palindromic binary string}\}$ **Solution:**
	- shifting tape heads.
	- **Turing machine:**
	- Three tapes.
	- $\bullet \Gamma = \{0,1,\triangleright,\sqcup\}$
	- $Q = \{q_{start}, q_{copy}, q_{comp}, q_{left}, q_{halt}\}$

**Idea:** Copy the input tape to a work tape. Keep the input tape head to the leftmost bit and the work tape head to the rightmost bit. Start comparing bits while appropriately

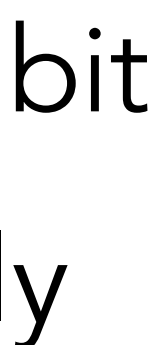

- **Example:** Construct a TM for *PALIN* =  $\{x \mid x \text{ is a palindromic binary string}\}$ **Solution:**
	- shifting tape heads.
	- **Turing machine:**
	- Three tapes.
	- $\bullet \Gamma = \{0,1,\triangleright,\sqcup\}$
	- $Q = \{q_{start}, q_{copy}, q_{comp}, q_{left}, q_{halt}\}$

**Idea:** Copy the input tape to a work tape. Keep the input tape head to the leftmost bit and the work tape head to the rightmost bit. Start comparing bits while appropriately

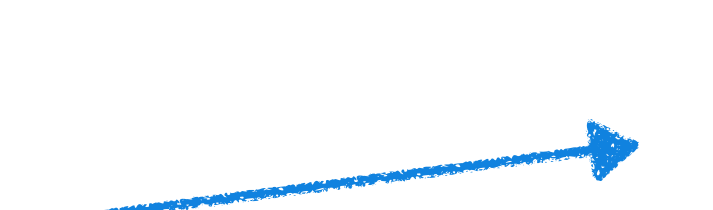

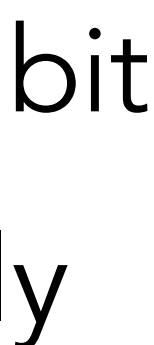

- **Example:** Construct a TM for *PALIN* =  $\{x \mid x \text{ is a palindromic binary string}\}$ **Solution:**
	- shifting tape heads.
	- **Turing machine:**
	- Three tapes.
	- $\bullet \Gamma = \{0,1,\triangleright,\sqcup\}$
	- $Q = \{q_{start}, q_{copy}, q_{comp}, q_{left}, q_{halt}\}$

**Idea:** Copy the input tape to a work tape. Keep the input tape head to the leftmost bit and the work tape head to the rightmost bit. Start comparing bits while appropriately

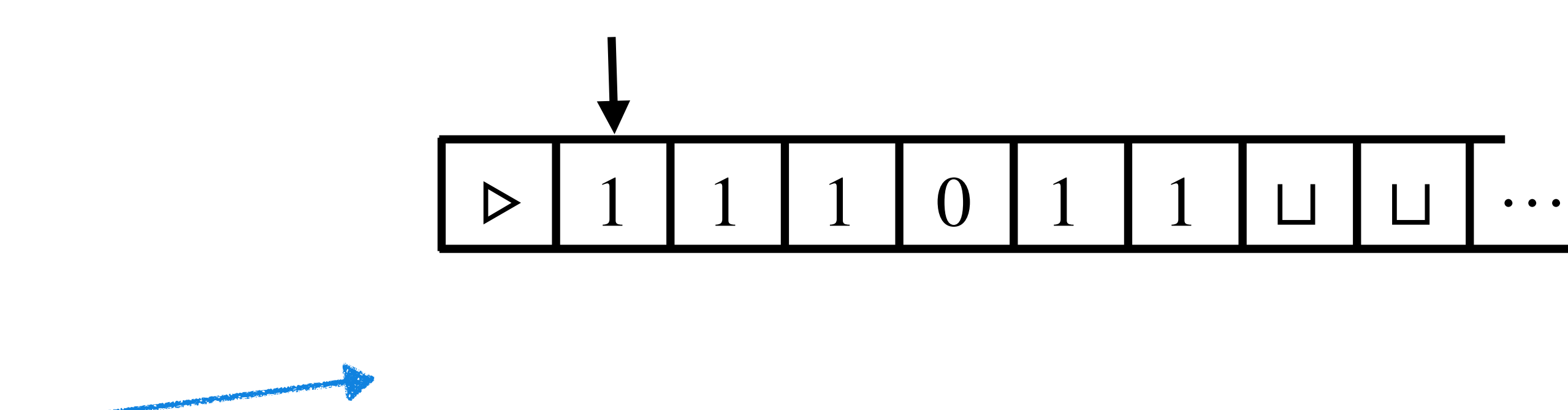

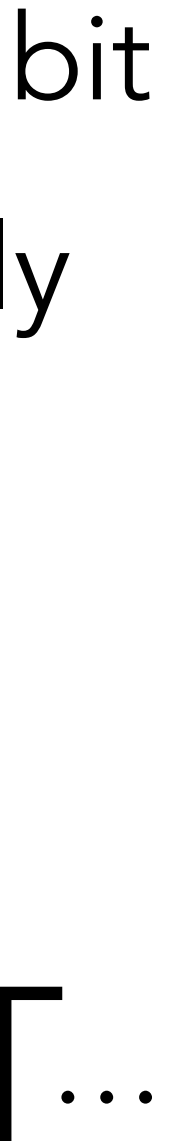

- **Example:** Construct a TM for *PALIN* =  $\{x \mid x \text{ is a palindromic binary string\}$ **Solution:**
	- shifting tape heads.
	- **Turing machine:**
	- Three tapes.
	- $\bullet \Gamma = \{0,1,\triangleright,\sqcup\}$
	- $Q = \{q_{start}, q_{copy}, q_{comp}, q_{left}, q_{halt}\}$

**Idea:** Copy the input tape to a work tape. Keep the input tape head to the leftmost bit and the work tape head to the rightmost bit. Start comparing bits while appropriately

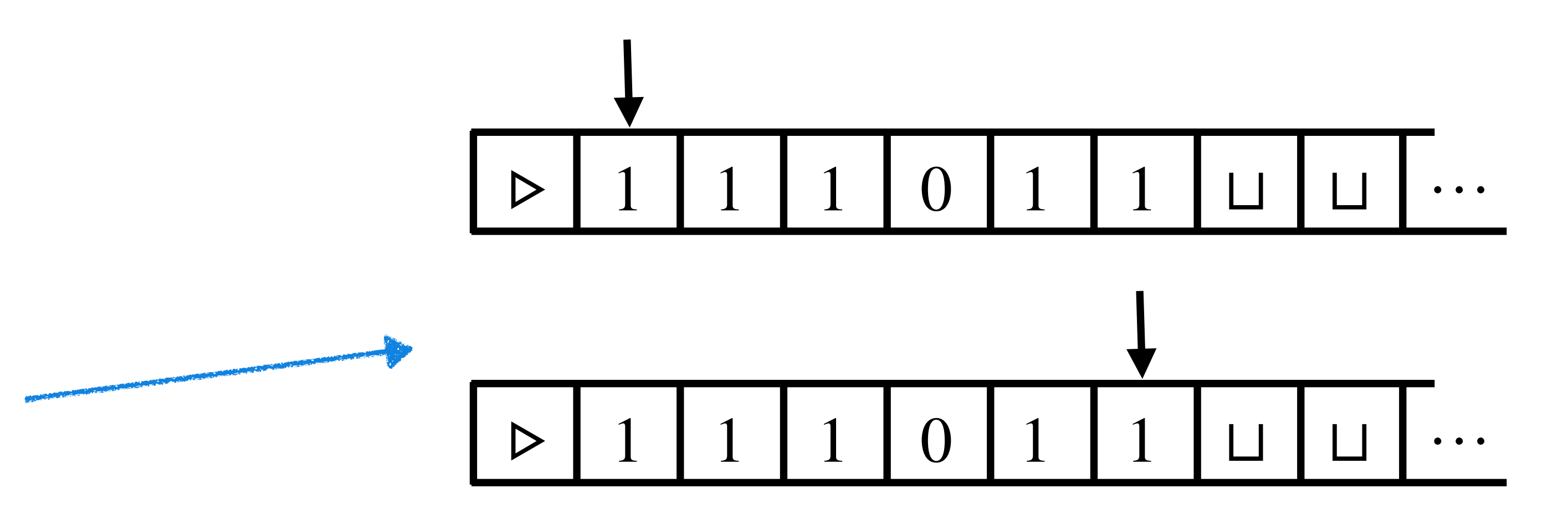

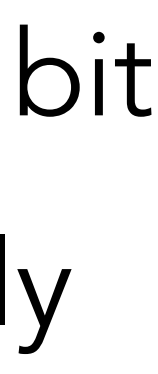

- **Example:** Construct a TM for *PALIN* =  $\{x \mid x \text{ is a palindromic binary string\}$ **Solution:**
	- shifting tape heads.
	- **Turing machine:**
	- Three tapes.
	- $\bullet \Gamma = \{0,1,\triangleright,\sqcup\}$
	- $Q = \{q_{start}, q_{copy}, q_{comp}, q_{left}, q_{halt}\}$

**Idea:** Copy the input tape to a work tape. Keep the input tape head to the leftmost bit and the work tape head to the rightmost bit. Start comparing bits while appropriately

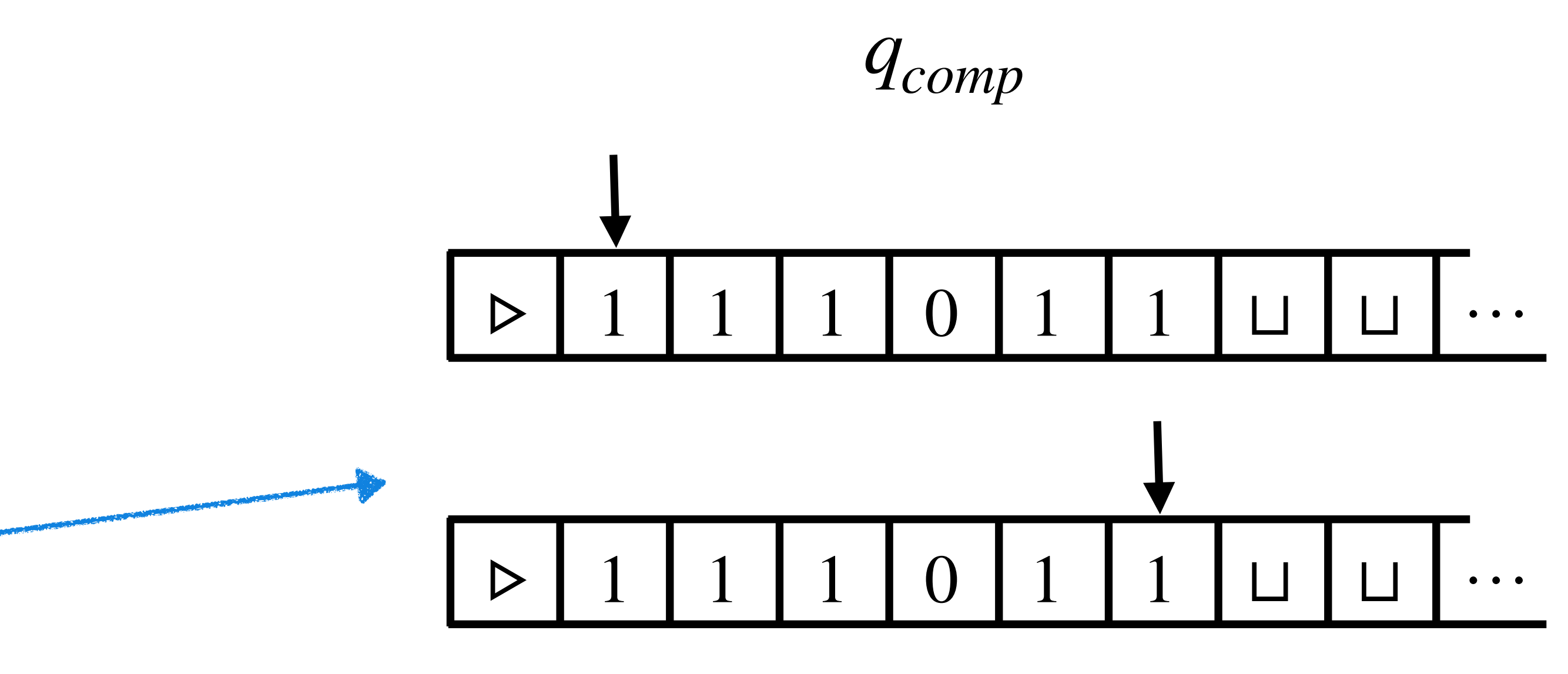

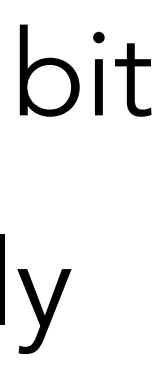

- **Example:** Construct a TM for *PALIN* =  $\{x \mid x \text{ is a palindromic binary string\}$ **Solution:**
	- shifting tape heads.
	- **Turing machine:**
	- Three tapes.
	- $\bullet \Gamma = \{0,1,\triangleright,\sqcup\}$
	- $Q = \{q_{start}, q_{copy}, q_{comp}, q_{left}, q_{halt}\}$

**Idea:** Copy the input tape to a work tape. Keep the input tape head to the leftmost bit and the work tape head to the rightmost bit. Start comparing bits while appropriately

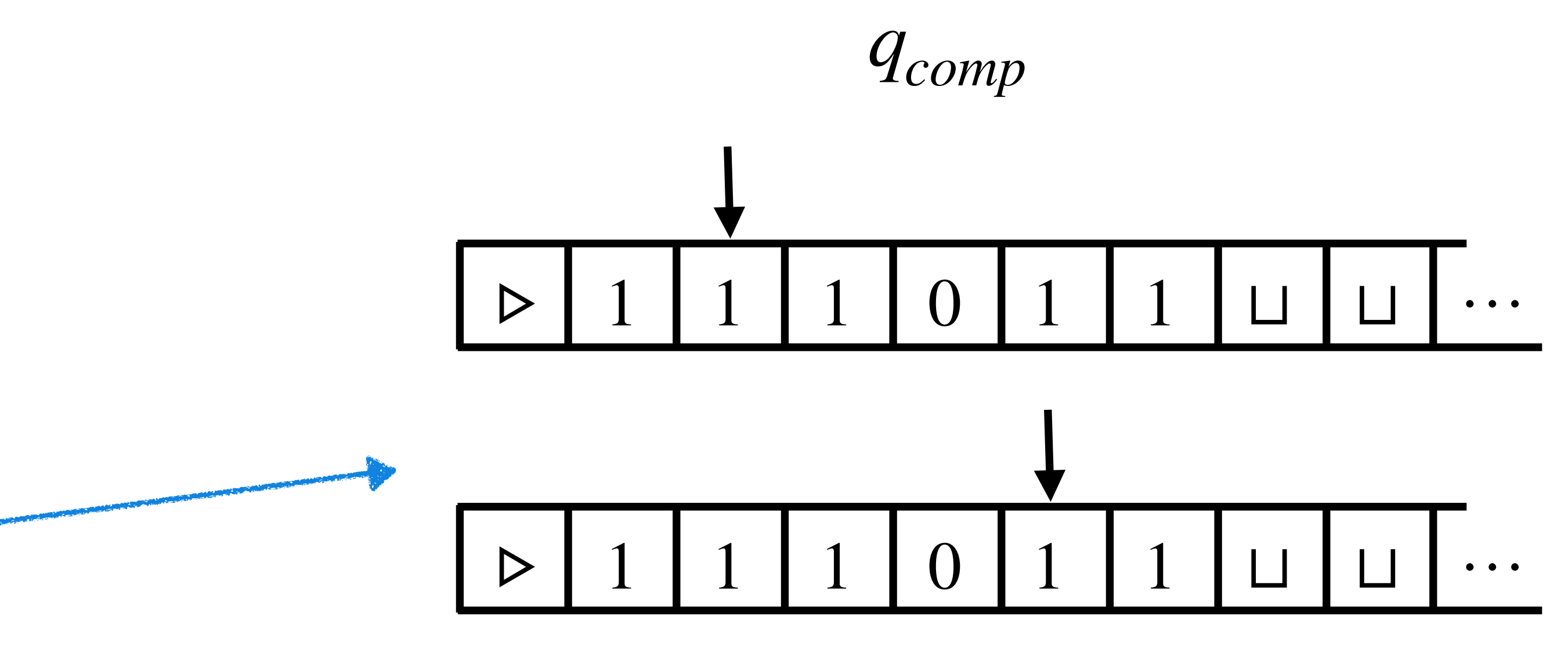

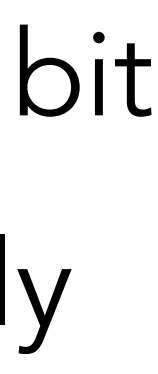

- **Example:** Construct a TM for *PALIN* =  $\{x \mid x \text{ is a palindromic binary string\}$ **Solution:**
	- shifting tape heads.
	- **Turing machine:**
	- Three tapes.
	- $\bullet \Gamma = \{0,1,\triangleright,\sqcup\}$
	- $Q = \{q_{start}, q_{copy}, q_{comp}, q_{left}, q_{halt}\}$

**Idea:** Copy the input tape to a work tape. Keep the input tape head to the leftmost bit and the work tape head to the rightmost bit. Start comparing bits while appropriately

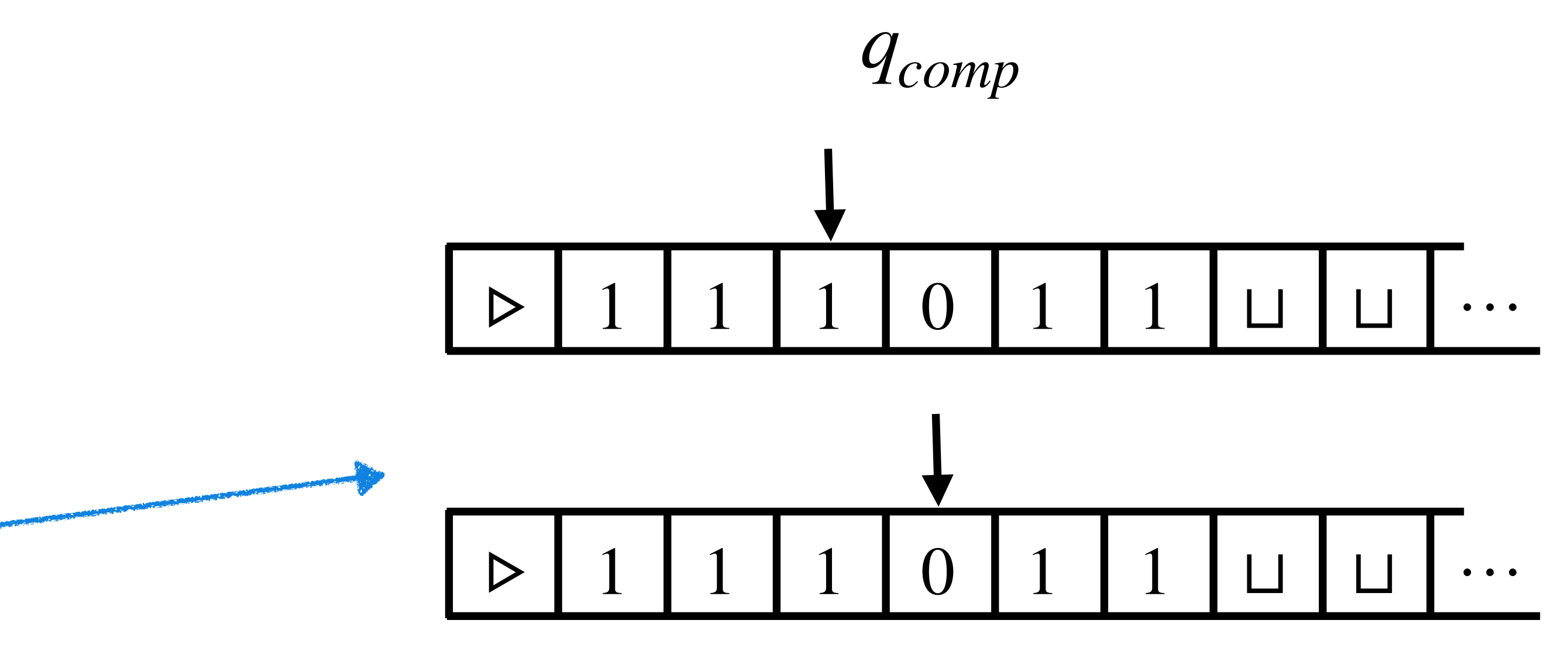

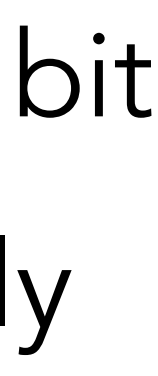

**Example:** Construct a TM for *PALIN* =  $\{x \mid x \text{ is a palindromic binary string\}$ 

**Solution:** • *δ* :

**Example:** Construct a TM for *PALIN* =  $\{x \mid x \text{ is a palindromic binary string}\}$ **Solution:** •  $\delta$ :  $(q_{start}, \triangleright, \triangleright, \triangleright, \triangleright) = (q_{copy}, \triangleright, \triangleright, R, R, R)$ 

**Example:** Construct a TM for *PALIN* =  $\{x \mid x \text{ is a palindromic binary string}\}$ **Solution:** •  $\delta$ :  $(q_{start}, \triangleright, \triangleright, \triangleright, \triangleright) = (q_{copy}, \triangleright, \triangleright, R, R, R)$ 

 $(q_{copy}, 0, \sqcup, \sqcup) = (q_{copy}, 0, \sqcup, R, R, S)$ 

- 
- 

**Example:** Construct a TM for *PALIN* =  $\{x \mid x \text{ is a palindromic binary string}\}$ **Solution:** •  $\delta$ :  $(q_{start}, \triangleright, \triangleright, \triangleright, \triangleright) = (q_{copy}, \triangleright, \triangleright, R, R, R)$ 

 $(q_{copy}, 0, ⊔, ⊔) = (q_{copy}, 0, ⊥, R, R, S)$  ( $q_{copy}, 1, ⊔, ⊥) = (q_{copy}, 1, ⊔, R, R, S)$ 

**Example:** Construct a TM for *PALIN* =  $\{x \mid x \text{ is a palindromic binary string}\}$ **Solution:** •  $\delta$ :  $(q_{start}, \triangleright, \triangleright, \triangleright, \triangleright) = (q_{copy}, \triangleright, \triangleright, R, R, R)$  $(q_{copy}, 0, ⊔, ⊔) = (q_{copy}, 0, ⊔, R, R, S)$  ( $q_{copy}, 1, ⊔, ⊔) = (q_{copy}, 1, ⊥, R, R, S)$ )  $(q_{copy}, \sqcup, \sqcup, \sqcup) = (q_{left}, \sqcup, \sqcup, L, L, S)$ 

**Example:** Construct a TM for *PALIN* =  $\{x \mid x \text{ is a palindromic binary string\}$ **Solution:** •  $\delta$ :  $(q_{start}, \triangleright, \triangleright, \triangleright, \triangleright) = (q_{copy}, \triangleright, \triangleright, R, R, R)$  $(q_{copy}, \sqcup, \sqcup, \sqcup) = (q_{left}, \sqcup, \sqcup, L, L, S)$ 

 $(q_{left}, 0/1, 0/1, \sqcup) = (q_{left}, 0/1, \sqcup, L, S, S)$ 

- 
- $(q_{copy}, 0, \sqcup, \sqcup) = (q_{copy}, 0, \sqcup, R, R, S) \quad (q_{copy}, 1, \sqcup, \sqcup) = (q_{copy}, 1, \sqcup, R, R, S)$ 
	-

**Example:** Construct a TM for *PALIN* =  $\{x \mid x \text{ is a palindromic binary string}\}$ **Solution:** •  $\delta$ :  $(q_{start}, \triangleright, \triangleright, \triangleright, \triangleright) = (q_{copy}, \triangleright, \triangleright, R, R, R)$  $(q_{copy}, \sqcup, \sqcup, \sqcup) = (q_{left}, \sqcup, \sqcup, L, L, S)$ 

- 
- $(q_{copy}, 0, \sqcup, \sqcup) = (q_{copy}, 0, \sqcup, R, R, S) \quad (q_{copy}, 1, \sqcup, \sqcup) = (q_{copy}, 1, \sqcup, R, R, S)$
- $(q_{left}, 0/1, 0/1, \sqcup) = (q_{left}, 0/1, \sqcup, L, S, S) \quad (q_{left}, \triangleright, 0/1, \sqcup) = (q_{comp}, 0/1, \sqcup, R, S, S)$

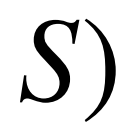

**Example:** Construct a TM for *PALIN* =  $\{x \mid x \text{ is a palindromic binary string}\}$ **Solution:** •  $\delta$ :  $(q_{start}, \triangleright, \triangleright, \triangleright, \triangleright) = (q_{copy}, \triangleright, \triangleright, R, R, R)$  $(q_{copy}, \sqcup, \sqcup, \sqcup) = (q_{left}, \sqcup, \sqcup, L, L, S)$  $(q_{comp}, 0, 0, \sqcup) = (q_{comp}, 0, \sqcup, R, L, S)$ 

- 
- $(q_{\text{conv}},0,\sqcup,\sqcup) = (q_{\text{conv}},0,\sqcup,R,R,S)$   $(q_{\text{conv}},1,\sqcup,\sqcup) = (q_{\text{conv}},1,\sqcup,R,R,S)$
- $(q_{left}, 0/1, 0/1, \sqcup) = (q_{left}, 0/1, \sqcup, L, S, S) \quad (q_{left}, \triangleright, 0/1, \sqcup) = (q_{comp}, 0/1, \sqcup, R, S, S)$

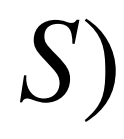

**Example:** Construct a TM for *PALIN* =  $\{x \mid x \text{ is a palindromic binary string\}$ **Solution:** •  $\delta$ :  $(q_{start}, \triangleright, \triangleright, \triangleright, \triangleright) = (q_{copy}, \triangleright, \triangleright, R, R, R)$  $(q_{copy}, \sqcup, \sqcup, \sqcup) = (q_{left}, \sqcup, \sqcup, L, L, S)$ 

- 
- $(q_{copy}, 0, ⊔, ⊔) = (q_{copy}, 0, ⊥, R, R, S)$  ( $q_{copy}, 1, ⊔, ⊥) = (q_{copy}, 1, ⊥, R, R, S)$
- $(q_{left}, 0/1, 0/1, \sqcup) = (q_{left}, 0/1, \sqcup, L, S, S) \quad (q_{left}, \triangleright, 0/1, \sqcup) = (q_{comp}, 0/1, \sqcup, R, S, S)$  $(q_{comp}, 0, 0, \sqcup) = (q_{comp}, 0, \sqcup, R, L, S)$   $(q_{comp}, 1, 1, \sqcup) = (q_{comp}, 1, \sqcup, R, L, S)$

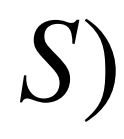

**Example:** Construct a TM for *PALIN* =  $\{x \mid x \text{ is a palindromic binary string\}$ **Solution:** •  $\delta$ :  $(q_{start}, \triangleright, \triangleright, \triangleright, \triangleright) = (q_{copy}, \triangleright, \triangleright, R, R, R)$  $(q_{copy}, \sqcup, \sqcup, \sqcup) = (q_{left}, \sqcup, \sqcup, L, L, S)$  $(q_{comp}, 1, 0, \sqcup) = (q_{halt}, 0, 0, S, S, S)$ 

- 
- $(q_{conv}, 0, \sqcup, \sqcup) = (q_{conv}, 0, \sqcup, R, R, S) \quad (q_{conv}, 1, \sqcup, \sqcup) = (q_{conv}, 1, \sqcup, R, R, S)$
- $(q_{left}, 0/1, 0/1, \sqcup) = (q_{left}, 0/1, \sqcup, L, S, S) \quad (q_{left}, \triangleright, 0/1, \sqcup) = (q_{comp}, 0/1, \sqcup, R, S, S)$  $(q_{comp}, 0, 0, \sqcup) = (q_{comp}, 0, \sqcup, R, L, S)$   $(q_{comp}, 1, 1, \sqcup) = (q_{comp}, 1, \sqcup, R, L, S)$

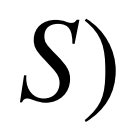

**Example:** Construct a TM for *PALIN* =  $\{x \mid x \text{ is a palindromic binary string\}$ **Solution:** •  $\delta$ :  $(q_{start}, \triangleright, \triangleright, \triangleright, \triangleright) = (q_{copy}, \triangleright, \triangleright, R, R, R)$  $(q_{conv}, 0, \sqcup, \sqcup) = (q_{conv}, 0, \sqcup, R, R, S)$   $(q_{conv}, 1, \sqcup, \sqcup) = (q_{conv}, 1, \sqcup, R, R, S)$  $(q_{copy}, \sqcup, \sqcup, \sqcup) = (q_{left}, \sqcup, \sqcup, L, L, S)$  $(q_{left}, 0/1, 0/1, \sqcup) = (q_{left}, 0/1, \sqcup, L, S, S) \quad (q_{left}, \triangleright, 0/1, \sqcup) = (q_{comp}, 0/1, \sqcup, R, S, S)$  $(q_{comp}, 0, 0, \sqcup) = (q_{comp}, 0, \sqcup, R, L, S)$  ( $q_{comp}, 1, 1, \sqcup) = (q_{comp}, 1, \sqcup, R, L, S)$ )  $(q_{comp}, 1, 0, \sqcup) = (q_{halt}, 0, 0, S, S, S)$   $(q_{comp}, 0, 1, \sqcup) = (q_{halt}, 1, 0, S, S, S)$ 

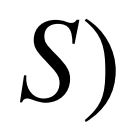

**Example:** Construct a TM for *PALIN* =  $\{x \mid x \text{ is a palindromic binary string\}$ **Solution:** •  $\delta$ :  $(q_{start}, \triangleright, \triangleright, \triangleright, \triangleright) = (q_{copy}, \triangleright, \triangleright, R, R, R)$  $(q_{conv}, 0, \sqcup, \sqcup) = (q_{conv}, 0, \sqcup, R, R, S)$   $(q_{conv}, 1, \sqcup, \sqcup) = (q_{conv}, 1, \sqcup, R, R, S)$  $(q_{copy}, \sqcup, \sqcup, \sqcup) = (q_{left}, \sqcup, \sqcup, L, L, S)$  $(q_{left}, 0/1, 0/1, \sqcup) = (q_{left}, 0/1, \sqcup, L, S, S) \quad (q_{left}, \triangleright, 0/1, \sqcup) = (q_{comp}, 0/1, \sqcup, R, S, S)$  $(q_{comp}, 0, 0, \sqcup) = (q_{comp}, 0, \sqcup, R, L, S)$   $(q_{comp}, 1, 1, \sqcup) = (q_{comp}, 1, \sqcup, R, L, S)$  $(q_{comp}, 1, 0, \sqcup) = (q_{halt}, 0, 0, S, S, S)$   $(q_{comp}, 0, 1, \sqcup) = (q_{halt}, 1, 0, S, S, S)$  $(q_{comp}, ⊔, ∑, ⊔) = (q_{halt}, ∑, 1, S, S, S)$ 

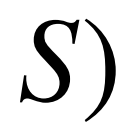

**Example:** Construct a TM for *PALIN* =  $\{x \mid x \text{ is a palindromic binary string\}$ **Solution:** •  $\delta$ :  $(q_{start}, \triangleright, \triangleright, \triangleright, \triangleright) = (q_{copy}, \triangleright, \triangleright, R, R, R)$  $(q_{conv}, 0, \sqcup, \sqcup) = (q_{conv}, 0, \sqcup, R, R, S) \quad (q_{conv}, 1, \sqcup, \sqcup) = (q_{conv}, 1, \sqcup, R, R, S)$  $(q_{copy}, \sqcup, \sqcup, \sqcup) = (q_{left}, \sqcup, \sqcup, L, L, S)$  $(q_{left}, 0/1, 0/1, \sqcup) = (q_{left}, 0/1, \sqcup, L, S, S) \quad (q_{left}, \triangleright, 0/1, \sqcup) = (q_{comp}, 0/1, \sqcup, R, S, S)$  $(q_{comp}, 0, 0, \sqcup) = (q_{comp}, 0, \sqcup, R, L, S)$   $(q_{comp}, 1, 1, \sqcup) = (q_{comp}, 1, \sqcup, R, L, S)$  $(q_{comp}, 1, 0, \sqcup) = (q_{halt}, 0, 0, S, S, S)$   $(q_{comp}, 0, 1, \sqcup) = (q_{halt}, 1, 0, S, S, S)$  $(q_{comp}, ⊔, ∑, ⊔) = (q_{halt}, ∑, 1, S, S, S)$ 

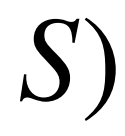

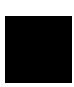

**Example:** Construct a TM for *PALIN* =  $\{x \mid x \text{ is a palindromic binary string\}$ **Solution:** •  $\delta$ :  $(q_{start}, \triangleright, \triangleright, \triangleright, \triangleright) = (q_{copy}, \triangleright, \triangleright, R, R, R)$  $(q_{conv}, 0, \sqcup, \sqcup) = (q_{conv}, 0, \sqcup, R, R, S) \quad (q_{conv}, 1, \sqcup, \sqcup) = (q_{conv}, 1, \sqcup, R, R, S)$  $(q_{copy}, \sqcup, \sqcup, \sqcup) = (q_{left}, \sqcup, \sqcup, L, L, S)$  $(q_{left}, 0/1, 0/1, \sqcup) = (q_{left}, 0/1, \sqcup, L, S, S) \quad (q_{left}, \triangleright, 0/1, \sqcup) = (q_{comp}, 0/1, \sqcup, R, S, S)$  $(q_{comp}, 0, 0, \sqcup) = (q_{comp}, 0, \sqcup, R, L, S)$   $(q_{comp}, 1, 1, \sqcup) = (q_{comp}, 1, \sqcup, R, L, S)$  $(q_{comp}, 1, 0, \sqcup) = (q_{halt}, 0, 0, S, S, S)$   $(q_{comp}, 0, 1, \sqcup) = (q_{halt}, 1, 0, S, S, S)$  $(q_{comp}, ⊔, ∑, ⊔) = (q_{halt}, ∑, 1, S, S, S)$ 

Q: Can we solve PALIN using two tapes?

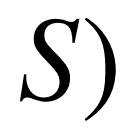

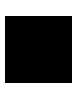

#### **Simulating a Computer by Turing machine**

High-level language programs can be translated into a assembly language program which

#### **Simulating a Computer by Turing machine**

High-level language programs can be translated into a assembly language program which

- 
- is a finite sequence of instructions of type:

- High-level language programs can be translated into a assembly language program which
- is a finite sequence of instructions of type:
- Move data from memory into registers or vice-versa.

- High-level language programs can be translated into a assembly language program which
- is a finite sequence of instructions of type:
- Move data from memory into registers or vice-versa. E.g., *MOV A* [*B*].

- High-level language programs can be translated into a assembly language program which
- is a finite sequence of instructions of type:
- Move data from memory into registers or vice-versa. E.g., *MOV A* [*B*].
- Add or multiply the content of two registers into some register.

- High-level language programs can be translated into a assembly language program which
- is a finite sequence of instructions of type:
- Move data from memory into registers or vice-versa. E.g., *MOV A* [*B*].
- Add or multiply the content of two registers into some register. E.g., *MUL C D*.

#### **Simulating a Computer by Turing machine**

- High-level language programs can be translated into a assembly language program which
- is a finite sequence of instructions of type:
- Move data from memory into registers or vice-versa. E.g., *MOV A* [*B*].
- Add or multiply the content of two registers into some register. E.g., *MUL C D*.

Assembly language program can be simulated by a TM by:
### **Simulating a Computer by Turing machine**

- High-level language programs can be translated into a assembly language program which
- is a finite sequence of instructions of type:
- Move data from memory into registers or vice-versa. E.g., *MOV A* [*B*].
- Add or multiply the content of two registers into some register. E.g., *MUL C D*.
- Assembly language program can be simulated by a TM by:
- Allocating portions of tape for registers, memory,

### **Simulating a Computer by Turing machine**

- High-level language programs can be translated into a assembly language program which is a finite sequence of instructions of type:
- 
- Move data from memory into registers or vice-versa. E.g., *MOV A* [*B*].
- Add or multiply the content of two registers into some register. E.g., *MUL C D*.
- Assembly language program can be simulated by a TM by:
- Allocating portions of tape for registers, memory, and instructions.

### **Simulating a Computer by Turing machine**

- High-level language programs can be translated into a assembly language program which is a finite sequence of instructions of type:
- 
- Move data from memory into registers or vice-versa. E.g., *MOV A* [*B*].
- Add or multiply the content of two registers into some register. E.g., *MUL C D*.

Assembly language program can be simulated by a TM by:

• Allocating portions of tape for registers, memory, and instructions.

$$
reg_1 \qquad reg_2 \qquad \cdots
$$

## **Simulating a Computer by Turing machine**

- High-level language programs can be translated into a assembly language program which is a finite sequence of instructions of type:
- 
- Move data from memory into registers or vice-versa. E.g., *MOV A* [*B*].
- Add or multiply the content of two registers into some register. E.g., *MUL C D*.

Assembly language program can be simulated by a TM by:

• Allocating portions of tape for registers, memory, and instructions.

$$
reg_1 \qquad reg_2 \qquad \cdots
$$

*memory* …

## **Simulating a Computer by Turing machine**

- High-level language programs can be translated into a assembly language program which is a finite sequence of instructions of type:
- 
- Move data from memory into registers or vice-versa. E.g., *MOV A* [*B*].
- Add or multiply the content of two registers into some register. E.g., *MUL C D*.

Assembly language program can be simulated by a TM by:

• Allocating portions of tape for registers, memory, and instructions.

$$
reg_1 \qquad reg_2 \qquad \cdots
$$

*memory* … *instructions* …

## **Simulating a Computer by Turing machine**

- High-level language programs can be translated into a assembly language program which is a finite sequence of instructions of type:
- 
- Move data from memory into registers or vice-versa. E.g., *MOV A* [*B*].
- Add or multiply the content of two registers into some register. E.g., *MUL C D*.

Assembly language program can be simulated by a TM by:

• Allocating portions of tape for registers, memory, and instructions.

$$
reg_1 \qquad reg_2 \qquad \cdots
$$

• Executing instructions using *δ*.

*memory* … *instructions* …

A C program with infinite memory can be written that simulates a Turing machine where:

A C program with infinite memory can be written that simulates a Turing machine where:

- 
- Infinite arrays can act as the tapes of the TM.

- A C program with infinite memory can be written that simulates a Turing machine where:
- Infinite arrays can act as the tapes of the TM.
- Transition function's entries can be stored in a finite 2D array.

- A C program with infinite memory can be written that simulates a Turing machine where:
- Infinite arrays can act as the tapes of the TM.
- Transition function's entries can be stored in a finite 2D array.

## **Computer vs Turing Machine**

- A C program with infinite memory can be written that simulates a Turing machine where: • Infinite arrays can act as the tapes of the TM.
- 
- Transition function's entries can be stored in a finite 2D array.

# **Computer vs Turing Machine**

### **Equal Power but Different Roles**

• High-level languages are used to demonstrate an effective procedure that decides

- A C program with infinite memory can be written that simulates a Turing machine where: • Infinite arrays can act as the tapes of the TM.
- 
- Transition function's entries can be stored in a finite 2D array.

• High-level languages are used to demonstrate an effective procedure that decides a given language because they are user-friendly.

## **Computer vs Turing Machine**

- A C program with infinite memory can be written that simulates a Turing machine where: • Infinite arrays can act as the tapes of the TM.
- 
- Transition function's entries can be stored in a finite 2D array.

# **Computer vs Turing Machine**

- High-level languages are used to demonstrate an effective procedure that decides a given language because they are user-friendly.
- Turing machines are used to prove non-existence of an (efficient) effective procedure

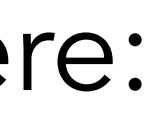

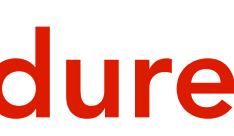

- A C program with infinite memory can be written that simulates a Turing machine where: • Infinite arrays can act as the tapes of the TM.
- 
- Transition function's entries can be stored in a finite 2D array.

# **Computer vs Turing Machine**

- High-level languages are used to demonstrate an effective procedure that decides a given language because they are user-friendly.
- Turing machines are used to prove non-existence of an (efficient) effective procedure that decides a given language because of their simple mathematical structure.

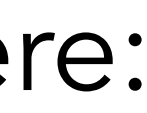

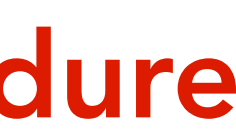